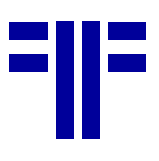

## *Inhalt*

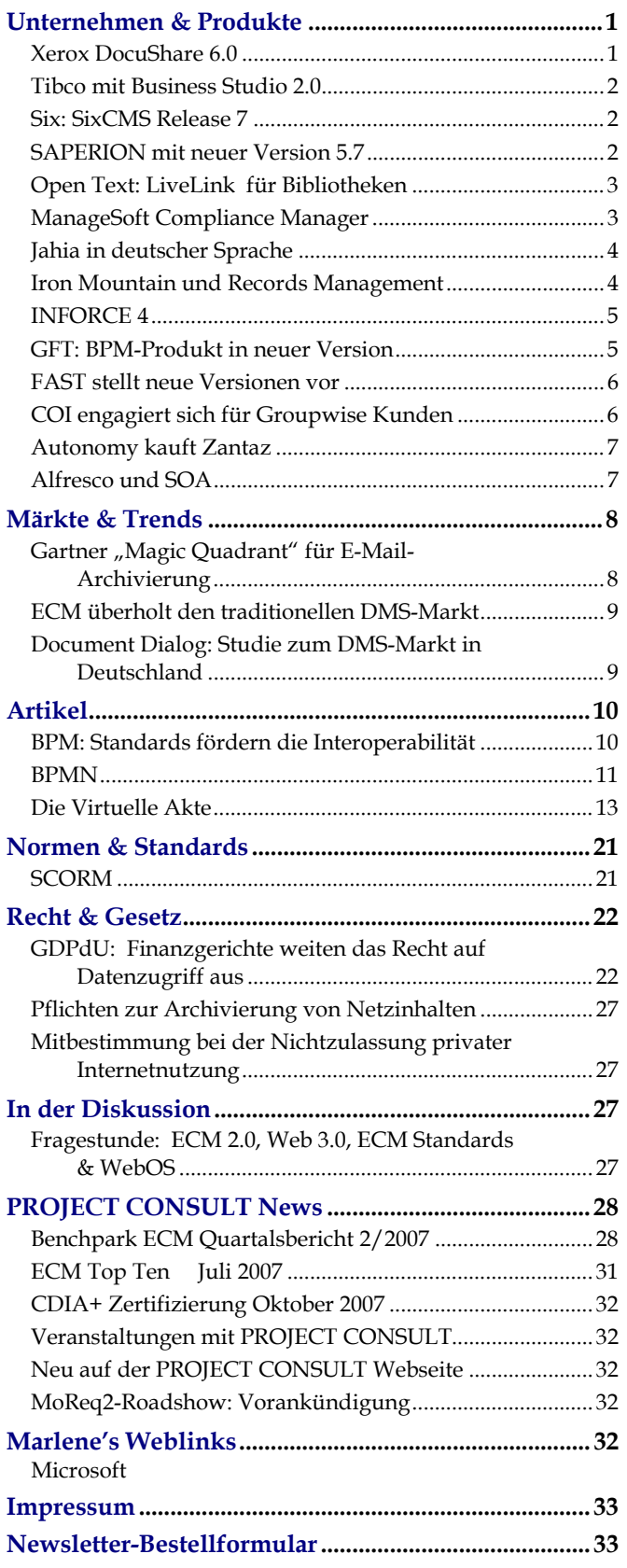

## *Unternehmen & Produkte*

#### **Xerox DocuShare 6.0**

Xerox stellt seine ECM-Software DocuShare nun in zwei verschiedenen Versionen zur Verfügung. Xerox DocuShare 6.0 stellt Basis-ECM-Funktionen zur Verfügung, während DocuShare CPX 6.0 umfassendere Möglichkeiten für die Inhaltsverwaltung oder das Geschäftsprozess-Management bietet. In der neuen Version können Anwender nun direkt aus DocuShare heraus Einträge in Unternehmens-Blogs, -Wikis oder -Portalen verfassen. Eine weitere neue Funktion ist die Option, Inhalte via E-Mail in den Datenbestand von DocuShare zu übernehmen. So könnten z.B. Außendienst-Mitarbeiter Inhalte schnell zur Verfügung stellen. DocuShare 6.0 lässt sich in den Microsoft Office SharePoint Server oder Webportal-Technologien, die auf JSR-Funktionen basieren, integrieren. (SMe)

#### *Infobox* **Xerox**

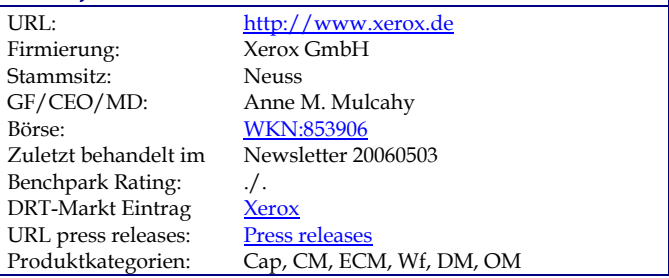

#### *PROJECT CONSULT Kommentar:*

*Während DocuShare im deutschen Markt eher nur eine nachgeordnete Rolle spielt, ist es in anderen Märkten ein ernst zu nehmendes ECM-Angebot. Zumindest wird es von Webseiten wie CMSwatch und Analysten wie Gartner unter die führenden Produkte gerechnet. Mit Version 6.0 stellt XEROX eine Software vor, deren User-Interface nahezu identisch dem bisherigen in Version 5.0 ist. Der Benutzer findet hier eine sehr einfach und intuitiv zu bedienende Oberfläche vor, die sich sehr an den bekannten Internet-Explorer-Funktionen orientiert, ergänzt um einige CRM-Funktionen. Die Anzahl neuer Features ist in der Standard-Version begrenzt. Sie bewegen sich im Rahmen von solchen Dingen wie Vereinfachung der Checkin-/Checkout-Mechanismen, gleichzeitiger Darstellung von Image und Properties oder Einrichtung von Benachrichtigungs-Prozessen. XEROX Xerox mit Version 6 eine Versionstrennung vorgenommen. DocuShare 6.0 ist de Weiterführung der bisherigen Produktlinie und zielt eher auf Standardkonfigurationen mit geringerem Projektaufwand. DocuShare CPX ist im Kern eine Neuentwicklung die auch Business Process Management, Portale und verteiltes Arbeiten als Unternehmenslösung unterstützt. Hier macht man sich verschiedene rudimentäre Web-2.0-Funktionen als Ergänzung zu Nutze – Blogs, RSS-Feeds oder Wikis. DocuShare soll so aus der reinen Ablageverwaltung mehr in den Bereich der kollaborativen Nutzung und Bearbeitung von Informationen rücken. Eine nützliche Funktion – auch zur Einbindung Multifunk-*

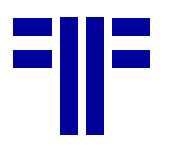

*tionsgeräten in Netzwerken, die auch von XEROX geliefert werden - ist das Einbringen von Dokumenten in Das Repository über E-Mail. DocuShare 6.0 lässt sich auch in Verbindung mit dem Sharepoint-Server nutzen und bietet die Integration in Portale über JSR-Standards wie JSR 168. Ob sich die beiden Versionen weiter auseinander entwickeln werden sondern zukünftig konkreter auf bestimmte Zielgruppen oder Leistungsklassen zugeschnitten werden sollen, ist noch nicht abzusehen. Immerhin ist CPX mit ca. 36.000 US auch gleich 10mal teuer als die normale Docushare Variante. Trotz der Trennung der Produktlinien und neuen Funktionen schleicht sich dennoch etwas Unbehagen ein ein richtig großer Wurf gegenüber der Vorversion scheint Version 6 nicht zu sein. Vielmehr wird hier umfangreiches Marketing mit dem Schlagwort "Web 2.0" betrieben. (WKo/Kff)* 

#### **Tibco mit Business Studio 2.0**

Tibco hat die neue Version 2.0 von TIBCO Business Studio, einer Software für Geschäftsprozessmodellierung und -simulation, veröffentlicht. Die Lösung unterstützt nun verschiedene Ansichten auf ein Prozessmodell für die Fachbereichs- bzw. IT-Perspektive. Es gibt eine Versionskontrolle und die Möglichkeit, Daten aus Aris und Visio zu importieren. Die neue Version bietet zudem eine volle Unterstützung der BPMN Business Process Modeling Notation 1.0 und ermöglicht die Erstellung individueller Simulationsberichte. Das Produkt steht auf der TIBCO-Website kostenlos zum Download zur Verfügung. (SMe)

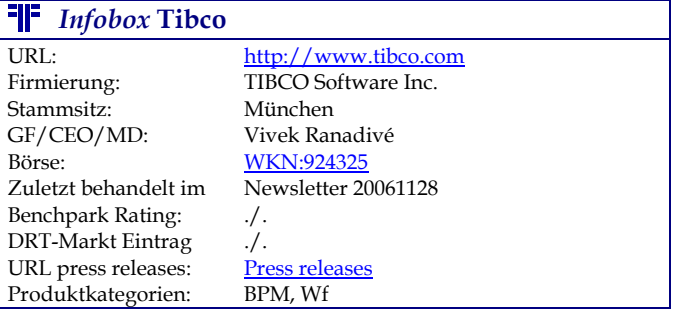

#### *PROJECT CONSULT Kommentar:*

*Tibco versucht den Anschluss an den BPM-Markt zu halten, der immer mehr zu einer Verknüpfung von Workflow-, BPM- und BI-Ansätzen weiterentwickelt. Die Anbieter von ERP-Systemen bauen immer mehr BPM-Funktionalität in ihre Lösungen ein und werden damit zum Hauptgegner eigenständiger BPM-Produkte. Den Design-Werkzeugen kommt dabei eine sehr problematische Rolle zu: setzt man auf unabhängige Werkzeuge, um dann später die Definitionen in die Laufzeitumgebung zu importieren, oder setzt man gleich auf die Werkzeuge des BPM-, ERP- oder ECM-Produkts, um sich den Import zu sparen. Besonders wenn es darum geht, Nutzungs- und Statistikdaten aus der Laufzeitumgebung zurück in das Design-Werkzeug für den Optimierungsprozess zu optimieren gibt es in der Regel Probleme. Tibco bietet in der neuen Version immerhin die Übernahme von Definitionen aus vorhandenen Design-* *Werkzeugen: Visio soll die Brücke in die Microsoft-Welt schlagen, wo mit der Workflow-Foundation eine betriebssystemnahe Workflow-Engine nahezu allen Anwendern und Anwendungen im VISTA-Umfeld zur Verfügung gestellt wird. ARIS von IDS Scheer ist dagegen sehr weit im SAP-Umfeld verbreitet. Mit BPMN schließt man sich zudem näher an die dominanten Standards im Business Process Management Umfeld an. Die Vertriebspolitik zeigt jedoch, dass man selbst dem Erfolg des Werkzeuges als eigenständiges Produkt in Bezug auf eine mögliche weite Verbreitung nicht so recht traut: offenbar ein Anlauf um sich noch gegen den sich abzeichnenden Erfolg von Visio zu behaupten. (Kff)* 

#### **Six: SixCMS Release 7**

Six Offene Systeme hat Version 7 ihrer Content-Management-Lösung SixCMS veröffentlicht. Eine überarbeitete Oberfläche und die Möglichkeit zur individuellen Einrichtung der Startseite sollen eine einfachere Bedienung des Systems bieten. Die Suchfunktion wurde ausgebaut, sie bietet eine Ergebnisliste mit integrierter Schnellsuche und gestattet gleichzeitiges Suchen in mehreren Fenstern. Weitere Neuerungen sind z.B. die Unterstützung von Mehrsprachigkeit, mehrseitige, vorlagenbasierte Eingabemasken und eine verbesserte Benutzer- und Rechteverwaltung. (SMe)

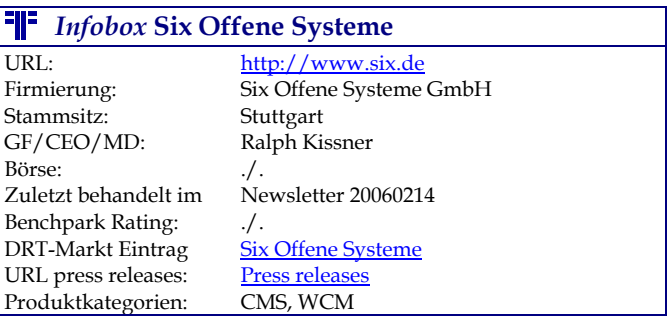

## *PROJECT CONSULT Kommentar:*

*Six Offene Systeme hat das System – etwas – überpoliert. Dies zeigt sich besonders an der Benutzeroberfläche, wo sich der Druck von Web-2.0-Technologien auf alle CMS-Anbieter verstärkt. Viele der Neuerungen sind bei anderen CMS-Anbieter und zum Teil auch schon bei OpenSource Standard und eine Verbesserung der Rechtsverwaltung war längst fällig. Die erweiterten Suchfunktionen lassen auch auf einige Anpassungen in der internen Content-Verwaltung schließen. Im Übrigen jedoch eher eine normale Weiterentwicklung denn ein neues Major Release. (Kff)* 

## **SAPERION mit neuer Version 5.7**

Die neue Version 5.7 wurde von SAPERION Ende Juni freigegeben. Neu in der aktuellen Version sind u.a. eine Unterstützung für Unicode und SNMP. Dank der Integration von Unicode lassen sich nun auch z.B. arabische und asiatische Schriftzeichen problemlos verarbeiten und SNMP erleichtert die zentrale Administration in komplexen Umgebungen. Im Client hat die bereits von aktuellen Webbrowsern bekannte Unterstüt-

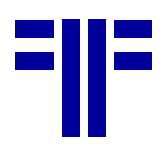

zung von Tabs Einzug erhalten. So lassen sich mehrere Abfrageergebnisse gleichzeitig öffnen und über Registerkarten zugreifen. Ausgebaut wurden in der neuen Version außerdem die Funktionen für Ad-hoc Workflows, Management von elektronischen Signaturen und das E-Mail Lifecycle Management. (SMe)

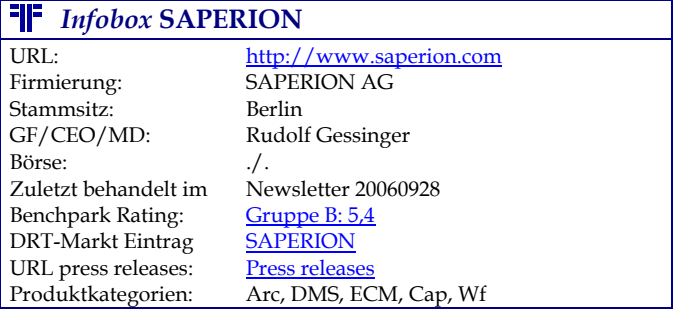

#### **FIF** PROJECT CONSULT Kommentar:

*SAPERION hat einen großen Sprung nach vorn gemacht, in Bezug auf Qualität des Produktes und Erreichung einer höheren Kundenzufriedenheit. Mit dem Amtsantritt von Rudolph Gessinger, dem ehemaligen Deutschlandchef von FileNet und lang gedientem IBM-Manager, hat sich die Firmen- wie auch die Produktentwicklung sehr professionalisiert. So ist die neue Version nicht so sehr durch zusätzliche Funktionalität sondern durch Konsolidierung, Ersetzen älterer Softwarekomponenten, höhere Stabilität und besser Skalierbarkeit gekennzeichnet. Die Verbesserungen werden daher hauptsächlich im Administrationsmodul deutlich. Dabei wurde auch die längst fällige Umstellung auf Unicode vollzogen, ohne die fremdsprachliche Versionen nur mit Schwierigkeiten umzusetzen waren. Dies wurde auf dem mit über 300 Teilnehmern sehr erfolgreichen SAPERIONcongress in Berlin besonders von den Partnern honoriert und stützt die weitere Expansion in osteuropäische und asiatische Märkte. Während die BPM-Funktionalität aus den eigenen Entwicklungslabors stammt wurde beim Thema E-Mail-Management und elektronische Signatur auf bewährte Marktprodukte zurückgegriffen. SAPERION will sich auf seine Kernkompetenzen konzentrieren und für Zusatzfunktionalität die Fertigungstiefe durch Integration verringern. Vom auf dem SAPERIONcongress erhobenen Anspruch auf "ECM 2.0" ist die Version 5.7 noch ein gutes Stück entfernt, jedoch soll sich dies mit der Version 6.0 ändern. (Kff)* 

## **Open Text: LiveLink für Bibliotheken**

Open Text hat eine spezielle Version des ECM-Produkts Livelink veröffentlicht. Die neue Lösung Livelink ECM - Library Management wurde an die Bedürfnisse von Bibliotheken angepasst. Die Webbasierte Lösung soll beim Management von Bibliotheksressourcen und bei der Automatisierung von täglichen Arbeitsabläufen wie Katalogisierung unterstützen. Das System stellt einen sicheren, zentralen Zugriff auf digitale Dokumente und Objekte, Internetressourcen und Multimedia sowie gedruckte Medien und andere physische Inhalte der Bibliothek zur Verfügung.

Auch ein einfacher Zugriff durch Kunden soll möglich sein. (SMe)

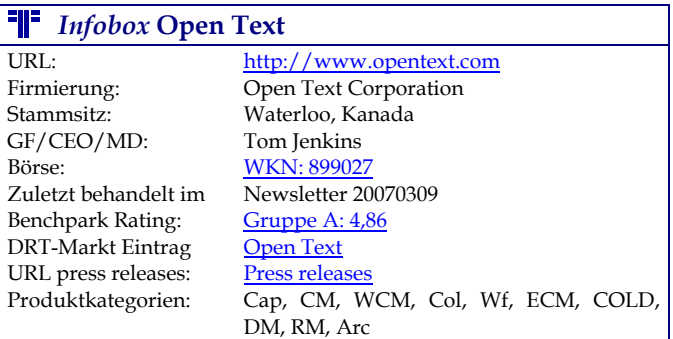

## **<sup>P</sup>IP** PROJECT CONSULT Kommentar:

*Bibliotheken sind ein sehr eigenständiges Marktsegment, dass bisher von den traditionellen ECM-Anbietern nur sehr unzureichend berücksichtigt wurde. Bibliotheken haben für die Informationsverwaltung und –erschliessung eigene Standards, die zu berücksichtigen sind, z.B. bei den Metadaten Dublin Core, Mets, u.a.; bei der Suche und beim Harvesting z.B. OAI-PMH. Einerseits setzt Open Text auf die Automatisierung von Erfassungs- und Redaktionsprozessen, andererseits versucht Open Text das zunehmende Bedürfnis der direkten Bereitstellung digitaler Inhalte zu befriedigen. Dies zeigt auch deutlich den Trend bei Bibliotheken weg von der reinen Metadaten-, Referenz- und Standortverwaltung hin zur direkten internen und externen Bereitstellung der Publikationen selbst. Hier möchte sich Open Text bei der Virtualisierung von Bibliotheken ein Stück vom größer werdenden Kuchen abschneiden. (Kff)* 

## **ManageSoft Compliance Manager**

Der ManageSoft Compliance Manager ist jetzt in Version 7.8.5 verfügbar. Die Lösung für Lizenz-Management und Compliance ermöglicht eine Ermittlung und Überwachung der Hard- und Software Erwerbungen, um z.B. Lizenzabweichungen zu erkennen. Das Produkt stellt hierzu fest, welche Softwareassets in Benutzung sind, gleicht das Ergebnis mit den entsprechenden Verträgen ab und teilt Abweichungen mit, sodass eine Korrektur erfolgen kann. Der Compliance Manager soll zudem eine einfach zu benutzende Oberfläche und klare Beschreibungen der Aufgabenstellungen bieten. (SMe)

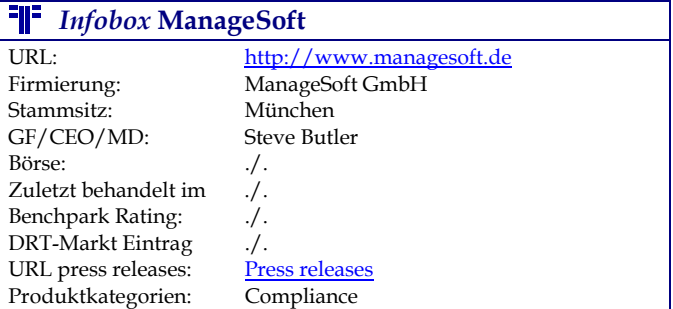

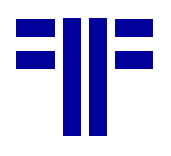

#### **FIF** PROJECT CONSULT Kommentar:

*Das Thema Compliance hat sehr unterschiedliche Fazetten. Deshalb darf man nicht nur den Blick auf die herkömmlichen Themen wie Records Management, elektronische Archivierung, Audit Trails oder elektronische Vorgangsbearbeitung richten, sondern auf die eingesetzte Hard- und Software selbst. Anwender haben häufig keine Überblick darüber, welche Systemkomponenten in welcher Version und mit welcher Konfiguration für die Verwaltung Compliancerelevanter Informationen im Einsatz ist. Auf das Management solcher Informationen zielen unterschiedliche Produkte wie zum Beispiel Werkzeuge für ITIL oder für die Verwaltung der Angaben für Verfahrensdokumentationen. Von Vorteil ist der Abgleich der eingesetzten Komponenten mit den eingepflegten Vertrags- und Lizenzdaten. Heute ist der Einsatz solcher Werkzeuge besonders in größeren heterogenen Umgebungen ein Muss. Besondere Bedeutung werden solche Werkzeuge zukünftig auch in personalisierbaren Portal- und WebOS-Umgebungen mit der Nutzung von SaaS-Angeboten bekommen. (Kff)* 

#### **Jahia in deutscher Sprache**

Jahia, eine CMS und Corporate Portal Lösung, bietet mit dem Service Pack 2 der Version 5.0 nun auch eine deutsche Sprachversion. Weitere Sprachen sind Englisch, Französisch, Spanisch, Italienisch und Portugiesisch. Das Open Source Produkt wird in vier unterschiedlichen Editionen angeboten. Die Jahia Community Edition ist die kostenlose Version, die aber vom Funktionsumfang so weit reduziert ist, dass sie für den kommerziellen Einsatz nur in sehr kleinen Organisationen geeignet ist. Die Jahia Standard Edition ist auf größere Organisationen ausgerichtet. Die Professional Edition bietet eine erweiterte Skalierbarkeit unter anderem durch Clustering. Die Enterprise Edition stellt schließlich eine Version dar, die an die Bedürfnisse der jeweiligen Organisation angepasst werden kann.

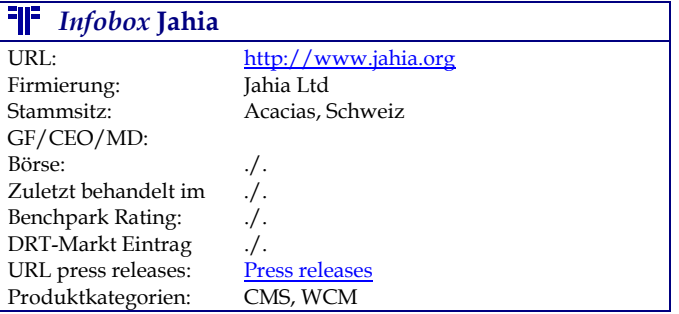

#### **FIF** PROJECT CONSULT Kommentar:

*Auch wenn Jahia sich selbst als vollwertiges Enterprise Content Management darstellt, steht die Software doch eher in der Reihe der Produkte, die ECM im Wesentlichen auf Web Content Management beziehen. Dass solche Lösungen auch als Open Source angeboten werden, ist nichts Ungewöhnliches. Interessanter ist dagegen das Geschäftsmodell, das die Jahia Ltd. verfolgt. Die Suche danach, wie mit Open Source Software Geld zu verdienen ist, ist sicherlich noch nicht ab-* *geschlossen. Das augenblickliche Spektrum reicht von der so genannten freien Software, bei der jede Art von Kommerzialisierung als Gefahr für die Freiheit des Anwenders gesehen wird, bis hin zur Integration von Open Source Elementen wie z.B. dem Apache Webserver in kommerzielle Produktpakete. Dazwischen versuchen Firmen als Distributor und Dienstleister im Umfeld von Open Source Software ein Geschäftsmodell zu etablieren. Jahia propagiert ein eigenes Geschäftsmodell, das die kommerziell nutzbaren Versionen der Software gegen Lizenzgebühr anbietet. Dafür ist eine Jahia Sustainable Software License entwickelt worden. Diese regelt, dass Lizenzen durch Lizenzgebühren oder Mitwirkung an der Weiterentwicklung des Produktes erworben werden können. Die Firma selbst sieht ihre Aufgabe in der Koordination dieser Weiterentwicklung. Die Idee dahinter ist gut. Eine Beteiligung der Anwender an der Weiterentwicklung eines Produktes sichert eine Orientierung an den Anforderungen der Anwender. Aber das entspricht nicht vollständig der Idee von Open Source, Software in einer Community zu entwickeln und der Community auch zur vollen Verfügung zu stellen. Jahia veröffentlicht dagegen den Code, um eigene Entwicklungsressourcen zu sparen. Eine interessante Alternative in der kommerziellen Softwareentwicklung, aber das Etikett Open Source verdienen die drei kommerziellen Editionen der Software eigentlich nicht. (CJ)* 

**NEWSLETTER**

#### **Iron Mountain und Records Management**

Iron Mountain zielt durch eine Reihe an Übernahmen und Partnerschaften zunehmend auf den Bereich des Records-Management. Die jüngste Übernahme ist Accutrac Software und deren Produkt Accutrac XE für Client-basiertes Lifecycle-Management von Records. Accutrac XE bietet eine Reihe an Automatisierungs-Tools für Indexierung, Klassifizierung, Auffindung, Suche, Abfrage und Filterung. Bisher befasste Iron Mountain sich nur mit inaktiven physischen Unterlagen. Nach der Übernahme von Accutrac ist nun auch das Management von aktiven physischen Unterlagen möglich. (SMe)

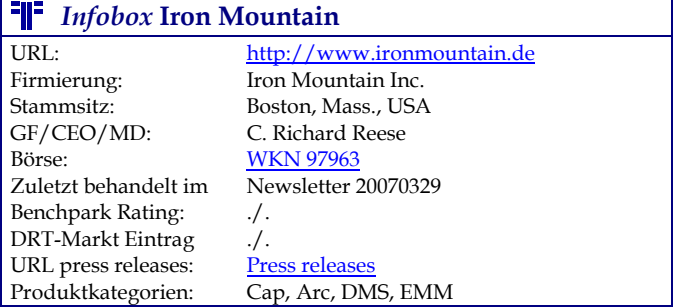

## *PROJECT CONSULT Kommentar:*

*IRON MOUNTAIN ist mit der Auslagerung von Akten groß geworden. In den letzten zwei Jahren hat sich das Unternehmen aber konsequent auch der Erfassung und Verwaltung elektronischer Inhalte verschrieben und entsprechende Akquisitionen getätigt, so z.B. in Deutschland den Scan-Dienstleister GBD. Accutrac füllt nun eine andere Lücke, die Verwaltung von Dokumenten und Akten, die sich noch* 

*in Bearbeitung befinden. Fehlt nur noch der Brückenschlag aktive elektronische und papiergebundene Unterlagen im Sinne eines übergreifenden Records Management zu verwalten und damit gleich auch die Auslagerung in elektronische wie zusätzliche Papierarchive zu steuern. Damit wäre dann die Vorbereitung der Archivierung und der Zugriff auf archivierte Informationen vollständig zwischen Anwender und Archivierungsdienstleister synchronisiert und ein vollständiges DMCO Document Management Complete Outsourcing realisiert. (Kff)* 

#### **INFORCE 4**

Mit INFORCE können Unternehmen ihre Informations-, Dokumenten- und Dateibestände strukturieren. INFORCE stellt dabei eine zentrale Oberfläche für die unterschiedlichsten Dokumenten- und Informationsbestände dar und ermöglicht über diese Oberfläche auch die Suche in den verwalteten Beständen. Die Inhalte lassen sich zudem z.B. auf einem USB-Stick mitnehmen und bearbeiten und später wieder mit dem System synchronisieren. Neben verschiedenen Office Dokumente verwaltet INFORCE außerdem z.B. E-Mails, Internetadressen und RSS-Feeds. Mit dem Projekt-Info Center steht ein Tool bereit, das die Kommunikation in einzelnen Projekten oder unternehmensweit optimieren können soll. (SMe)

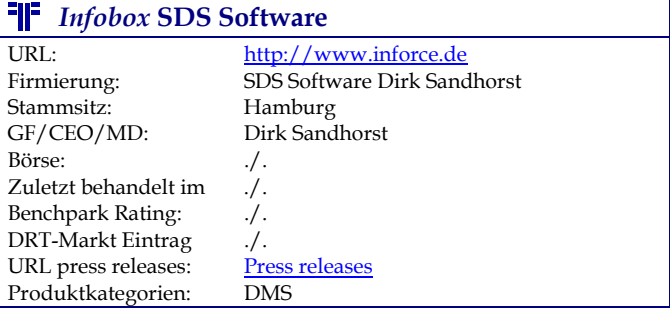

#### **FIF** PROJECT CONSULT Kommentar:

*Müssen es denn immer die Nachrichten zu den großen Produkten sein? Auch kleinere Softwareanbieter können mit innovativen Ideen und praktikablen Produkten aufwarten. Seit über 12 Jahren ist SDS bereits am Markt. INFORCE erhebt dabei den Anspruch, den Bedarf sowohl von Privatanwendern, kleineren wie großen Unternehmen, Universitäten und anderen Organisationen unter dem Stichwort "Wissensdatenbanken" abdecken zu können. Die Referenzliste führt zumindest auch eine Reihe von größeren Unternehmen auf. Im Zentrum der INFORCE-Anwendung steht dabei ein Informationsportal. Mit der Version 4 können die INFORCE-Datenbanken nunmehr direkt auch für die Nutzung über das Internet bereitgestellt werden. INFORCE befolgt hier auch den Ansatz, Web-Technologien wie die Verwaltung von Internetadressen, Bookmarks und RSS-Feeds in die eher Dokumenten- und Projektorientierte Verwaltung von Informationen einzubeziehen. In drei Editionen werden Lösungen für Unternehmen und Privatanwender angeboten, die in Netzwerken aber auch als Einzelplatz nutzbar sind. Der Viewer für den Zugriff auf die Wissensdatenbanken* 

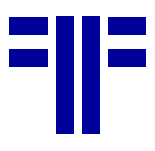

*selbst ist als Freeware verfügbar. Mit Preisen zwischen knapp 600 € und 39 € je Anwender ist das Preisspektrum ähnlich weit gespannt wie die angestrebte Zielgruppe. Zumindest ist INFORCE einmal ein anderer Ansatz, den man bei der Auswahl von Dokumenten- und Wissensmanagement-Lösungen berücksichtigen kann. (Kff)* 

#### **GFT: BPM-Produkt in neuer Version**

GFT Solutions bietet mit GFT inspire 7.0 ein Produkt, das alle relevanten BPM-Disziplinen unterstützt. Die Lösung bietet Funktionen für die Modellierung und Dokumentation, die Ablaufsteuerung, Systemintegration und Anwendungsentwicklung und für das Prozessmonitoring und –reporting. Die neue Version basiert auf einer SOA-Architektur. Die inspire-Prozesse können als Webservice bereitgestellt werden und weitere Webservices lassen sich integrieren. Bereits existierende Prozessmodelle, die mit Modellierungswerkzeugen wie ARIS, Casewise, Mega oder Visio erstellt wurden, können importiert werden. Ein Dokumentationsgenerator ermöglicht die Publikation von Prozessmodellen nach MS Word, als PDF-Dokument oder in einer Browser-Darstellung.

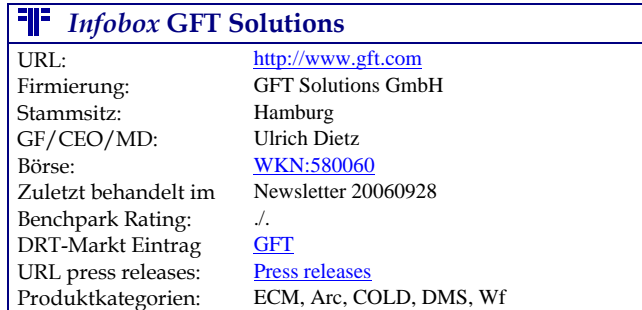

## **FIF** PROJECT CONSULT Kommentar:

*In den letzten Jahren ist es um die GFT als Softwareprodukthersteller ruhig gewesen, die vor allem als technisch ausgerichteter Anbieter solider Produkte im Archivbereich bekannt ist. Mit dem verbesserten BPM-Angebot unterstreicht die GFT ihren Anspruch als innovatives Softwarehaus, dass auch über die engen Grenzen von DMS und Archiv hinaus denkt. GFT "inspire" dürfte vor allem für Unternehmen im unteren bis gehobenen Mittelstand interessant sein, denen es um die Umsetzung ihrer BPM-Strategie geht und nicht um branchenspezifische Kompetenz. Besonders die Anbindung an Standard-Design-Werkzeuge durch Import von Modellen erweitert die Einsatzmöglichkeiten, auch wenn entgegen echten BPM-Ansätzen der Rückimport in solche Werkzeuge zur Optimierung von Prozessen mit realen Daten noch nicht funktioniert. Einen Dokumentationsgenerator mitzuliefern gehört unter Compliance-Gesichtspunkten heute eigentlich zu den Selbstverständlichkeiten bei Workflow- und BPM-Werkzeugen, obwohl dies bei vielen Marktbegleitern von GFT Solutions noch nicht angekommen ist. Auch in Bezug auf die Stabilität hat sich einiges in der Software getan. So ist es zu begrüßen, dass die GFT-Produktpalette mehr Innovationsschub erhält und im Kun-*

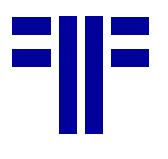

*deninteresse, dass sich dieser Trend mit konkreter Berücksichtigung von Anwenderanforderungen fortsetzt. (TMH)* 

#### **FAST stellt neue Versionen vor**

FAST Fast Search & Transfer hat die neuen Versionen 5.1 seiner Enterprise Search Platform FAST ESP sowie der zugehörigen OEM-Version FAST InStream veröffentlicht. Die neuen Versionen sollen eine bessere Performance und Skalierbarkeit bieten und die SOA-Integration über 20 mitgelieferte Services die Administration und Integration in bestehende Infrastrukturen erleichtern. FAST ist in der neuen Version kompatibel zu Red Hat Enterprise Linux 4 64-bit, SUSE Linux Enterprise 10 und HP-UX 11 (Itanium und PA/RISC). (SMe)

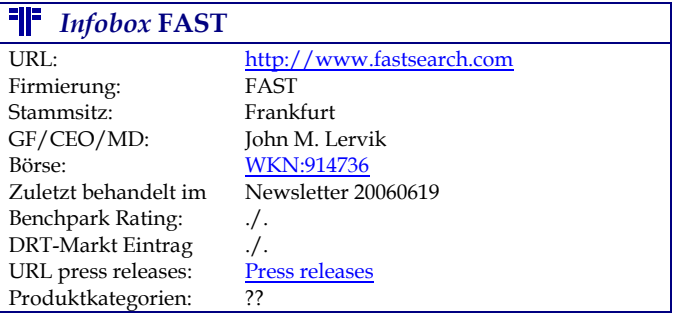

#### **FIF** PROJECT CONSULT Kommentar:

*Neben der Verbesserung von Performance und Skalierbarkeit und der Adaption von SOA-Konzepten bietet die Lösung 20 neue, nützliche Services für die Administration und zur Integration in bestehende. Die Anzahl der unterstützen Sprachen in FAST ESP wurde auf 80 erhöht. Auch Fast InStream unterstützt nun 80 Sprachen, wobei ein erweiterter Support für 27 Sprachen angeboten wird. Ausgebaut wurde auch die Plattformunterstützung, FAST ist in der neuen Version nun auch kompatibel zu Red Hat Enterprise Linux 4 64-bit, SUSE Linux Enterprise 10 und HP-UX 11 (Itanium und PA/RISC). Alle FAST ESP 5.1 Dienste können als echte Web Services angesprochen werden. Damit ist es möglich in sehr kurzer Zeit flexible und auf Standards basierende Integrationen mit existierenden und zukünftigen Diensten, Anwendungen, Geschäftsprozessen und SOA Werkzeugen von Drittanbietern zu realisieren. FAST hat hierdurch eine gute Stellung im Markt, da die Search Engine von ECM Anbietern wie EMC Documentum integriert wird. Zusätzlich zu den verbesserten Möglichkeiten der Integration verbessert FAST ESP 5.1 die Suche signifikant durch das Hervorheben von Treffern im Dokument, ein Tuning und Monitoring System für Relevanzen (Dashboard) sowie noch intuitivere Benutzeroberfläche für bessere Navigation im Inhalt und verbesserten Sprachsupport mit benutzerfreundlicher Oberfläche der Wörterbücher. Alles in Allem ein wichtiger Fortschritt in Bezug auf Nutzbarkeit, Integrationsfähigkeit und Administration des Systems. (RKo)* 

## **COI engagiert sich für Groupwise Kunden**

Die COI GmbH, Experte für digitale Archivierung, Dokumenten- und Workflowmanagement, hat bereits Anfang des Jahres das Platinsponsoring bei der Novell User Community GroupWise & Friends verlängert. Damit unterstreicht das Unternehmen die Wichtigkeit der Novell Anwendergruppe. Mit ihrer Lösung COI-BusinessArchive for GroupWise wird die direkte, rechtssichere Archivierung von Novell GroupWise-Elementen unterstützt. (RKo)

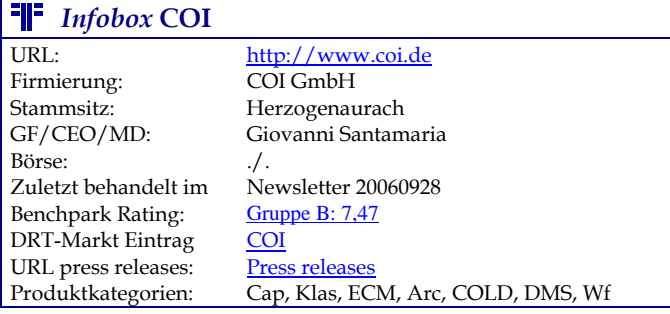

#### *PROJECT CONSULT Kommentar:*

*Die E-Mail-Archivierungslösung COI-BusinessArchive for GroupWise basiert auf der Produktlinie COI-BusinessFlow Xtrend und gehört zur Xtechnology-Familie der Herzogenauracher Software-Schmiede. Sie dient neben der Archivierung der direkten Nachvollziehbarkeit der Geschäftsvorfälle, dem Wegfall lokaler unzugänglicher Ablagen, der Ablage der E-Mails im Kontext zu Dokumenten und Akten, dem Schutz vor Informationsverlust, der langfristigen sicheren Ablage der E-Mails sowie der Abdeckung rechtlicher Anforderungen durch revisionssichere Langzeitarchivierung. Die direkte Ablage von E-Mails einschließlich aller Attachments zur Entlastung der Groupware-Server wird mit der COI Lösung möglich. Zusätzlich können E-Mails als geschäftsrelevante Informationen unterschiedlichen Akten und bestehenden Unterlagen zugeordnet sowie zentral zur Verfügung gestellt werden. Die Anwendung unterstützt den Anwender bei der Ablage der E-Mails mit Hilfe eines Archivierungsassistenten. Dieser befüllt die notwendigen Klassifizierungsfelder automatisch. Abgelegte E-Mails lassen sich einfach und unkompliziert aus der NOVELL GroupWise-Oberfläche recherchieren. Mit dem Einsatz von COI-BusinessArchive for GroupWise in Verbindung mit NOVELL GroupWise können alle unternehmensrelevanten Dokumente und Informationen revisionssicher verwaltet und abgelegt werden. Damit bietet die COI eine standardisierte Lösung für die Archivierung von GroupWise-Informationen. Die Lösung integriert sich komplett in die IT-Landschaft und legt die geschäftsrelevanten Informationen serverseitig zentral ab. Die Mitarbeiter werden durch die Compliance-Lösung im täglichen Arbeitsalltag nicht gestört und haben keinen Mehraufwand. Sie können aber weiterhin ihre Nachrichten individuell aus dem Postfach ins Archiv verschieben. COI arbeitet bereits an der nächsten Version, die zusätzlich die folgenden neuen oder erweiterten Funktionen enthalten soll:* 

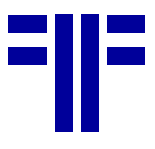

- *Archivierung von Terminen, Aktivitäten und Notizen*
- *Suche über archivierte und nicht archivierte E-Mails direkt aus GroupWise heraus und Darstellung in einer Trefferliste*
- *Realtime-Archivierung*
- *Single-Instance-Storage für Attachments*
- *Archivierung und Wiederherstellung aus dem Group-Wise-WebInterface heraus*
- *Automatisches rekursives Archivieren von Nachrichten in Ordnern und Unterordnern*
- *graphische Konfigurations-Oberfläche*
- *Retention Classes Konfiguration von E-Mail-Kategorien bezüglich der Aufbewahrungszeiträume*
- *Ersetzen von E-Mails durch Links (Referenz) auf das Archiv zu unterschiedlichen Zeitpunkten (z. B. alle 15 Minuten archivieren, ab 0:00 Uhr Verlinken)*
- *Verwendung der GroupWise Flags, z. B. Spam-Flag zum Filtern der Junk-Mails*
- *Inhaltliche Erkennung von rechtsrelevanten E-Mails beim Versand und beim Empfang durch Inhaltsmerkmale (unter Verwendung von COI-BusinessFlow Xfind)*
- *Archivierung in mehrere Dokumentfamilien möglich (d. h. vorgangsorientiertes, manuelles (z. B. Drag & Drop, Einakten) Archivieren in COI-BusinessFlow Xtrend)*
- *Komprimierung der E-Mails inkl. Attachments beim Archivieren*
- *Ablage von signierten E-Mails*
- *Einstellbare Protokollierung der User-Interaktion (z. B. unerlaubte Suche, ...)*
- *Archivierung in Abhängigkeit von Mailbox-Größen*
- *Kategorienbildung: Archivierung von E-Mails, Terminen, Aktivitäten und Notizen gemäß Kategorien im GroupWise-System*
- *Dokument-orientierter Workflow als Integration in GroupWise*

*Novell Groupwise Anwendern wird damit von COI der ECM-Funktionsumfang zur Verfügung gestellt, der im Umfeld Microsoft Outlook / Exchange und IBM Notes / Domino längst Standard ist. Die neue GroupWise Version 8 (Codename: Bonsai) wird sich verzögern und erst zur Brainshare im kommenden Jahr verfügbar sein. Hintergrund scheint die Integration der Teaming & Conferencing Komponente zu sein, die ursprünglich vom Hersteller SiteScape kommt. Es bleibt abzuwarten, wie schnell die Integration von ECM Lösungen in GroupWise 8 vollzogen werden kann. (RKo)* 

## **Autonomy kauft Zantaz**

Autonomy übernimmt Zantaz, einen Anbieter von e-Discovery- und Archivierungssoftware, für 375 Millionen US-Dollar. Die Unternehmen wollen gemeinsam eine integrierte Lösung für Archivierung, e-Discovery, Analytik und Echtzeit-Richtlinienmanagement entwickeln. Durch die Übernahme kann Autonomy außerdem sein Portfolio um eine E-Mail-Archivierungslösung erweitern. Zantaz bietet diese sowohl als eigenständige Software als auch als gehosteten Service an. Die Übernahme soll Ende August abgeschlossen sein, vorausgesetzt die Aktionäre und Behörden stimmen zu. (SMe)

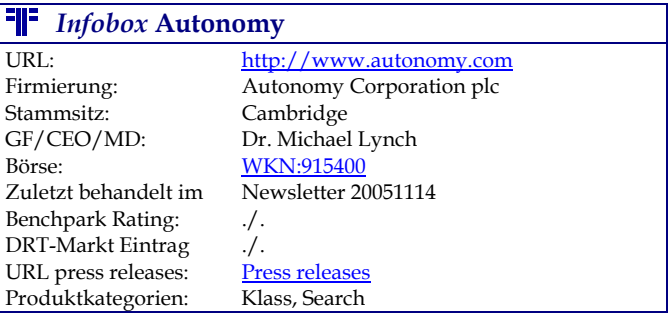

## *PROJECT CONSULT Kommentar:*

*Zantaz war bereits längere als möglicher Übernahmekandidat gehandelt worden und die Summe, die letztlich gezahlt wurde, zeigt dass doch einige Pokerrunden stattgefunden haben müssen. Der Markt für spezialisierte Lösungen, die nach dem e-Discovery Act aus dem Boden schossen, beginnt sich zu konsolidieren. Das Produktangebot von Zantaz ergänzt das Autonomy Portfolio mit einer ganzen Reihe von zusätzlichen Produkten. ZANTAZ bietet sowohl einen Digital Safe Product für revisionssichere Archivierung, E-Mail-Management, Aufbereitungs- und Ordnungssoftware für das Records Management, Reporting und Auditing Reporting und Auditing sowie Recovery und Backup. Mit diesen Produkten verschiebt sich auch wieder einmal der ursprüngliche Produktfokus von Autonomy. Zumindest in den USA verbessert diese Akquisition die Positionierung von Autonomy ganz erheblich und erschließt neue Kundengruppen und Geschäftsfelder. (Kff)* 

## **Alfresco und SOA**

Alfresco, ein Open Source ECM Produkt, wird in der kommenden, bereits als Release Candidate vorliegenden Version 2.1, Web Script als neue Schnittstelle einführen. Diese Schnittstelle ist sehr einfach und besteht aus HTTP Methoden (z.B. GET, POST, DELETE) und URLs. Sie beruht auf dem Softwarearchitekturstil REST (Representational State Transfer), einem zustandslosen Client/Server Protokoll, in dem weder Client noch Server Zustandsinformationen über mehrere Nachrichten hinweg speichern müssen. (KM)

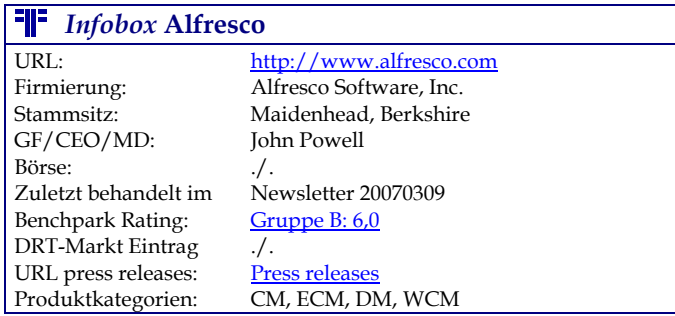

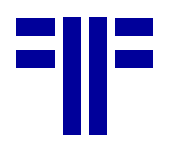

## **FIF** PROJECT CONSULT Kommentar:

#### *"Who Needs SOA? Alfresco Gives it a REST"*

*Das Thema SOA ist im Moment so sehr in der Diskussion, dass sogar die neue Schnittstelle als Positionierung von Alfresco gegen SOA verstanden wird (http://www.cmswire.com/cms/enterprise-cms/who-needssoa-alfresco-gives-it-a-rest-001440.php). Diese Diskussion macht deutlich, woran die SOA Diskussion in vielen Fällen leidet: SOA wird zu einer technischen Implementierung reduziert. Dabei wird SOA mit technischen Schnittstellen für Web Services wie SOAP gleichgesetzt. Weil Alfresco nun keine SOAP, sondern stattdessen eine REST basierenden Schnittstelle anbietet, wird das als Statement gegen SOA interpretiert. Diese Interpretation erscheint überzogen. SOA ist nicht auf dieser technischen Ebene angesiedelt. Natürlich bedarf SOA einer technischen Implementierung. Ob diese mit SOAP oder Web Scripts oder anderen Web Service Schnittstellen geschieht, ist zweitrangig. Wie bereits in früheren PROJECT CONSULT Newsletter-Ausgaben beschrieben, geht es bei SOA um die Frage, wie Geschäftsprozesse in die IT Architektur integriert und von dieser unterstützt werden können. Geschäftsprozesse werden in einer SOA nicht mehr durch einzelne Anwendungen in den Teilbereichen abgebildet, sondern in einer umfassenden Infrastruktur über Dienste, die entsprechend den Geschäftsprozessen gesteuert werden. Über welche technische Schnittstelle die Dienste angesprochen werden, ist für die SOA nicht entscheidend. Somit stellen die Alfresco Web Scripts keine Positionierung gegen SOA dar. Wichtig dagegen ist die Frage, ob die Alfresco Dienste sich in eine größere Infrastruktur integrieren und zusammen mit anderen Diensten verwenden lassen. Das sind Kriterien für eine SOA Fähigkeit. (CJ)* 

## *Märkte & Trends*

## Gartner "Magic Quadrant" für E-Mail-**Archivierung**

Gartner hat einen neuen "Magic Quadrant for E-Mail Active Archiving 2007" veröffentlicht. Um in dieser Studie berücksichtigt zu werden, müssen die Unternehmen die Entwickler der Lösung sein, nicht nur ein Reseller, und als Referenz sollte die Lösung in mehr als fünf großen Unternehmen (1000 Mailboxen und mehr) im Produktiveinsatz mit Compliance-Anforderungen eingesetzt werden. FileNet ist nach der Übernahme durch IBM nicht mehr als eigener Anbieter vertreten, IBM bietet nun zwei Produkte an, den IBM DB2 CommonStore und den FileNet Email Manager.

Nach Gartner betrug der weltweite Markt für E-Mail-Archivierung 2006 ca. 207 Millionen US-Dollar an Neu-Lizenzen, eine Steigerung von 42,8% gegenüber 2005. Die Analysten erwarten eine Zunahme auf 1 Milliarde US-Dollar bis zum Jahr 2011.

E-Mail-Archivierungslösungen sollten nach Gartner den Anwendern folgende Funktionen bieten:

• Es sollten alle E-Mail Nachrichten (eingehende und ausgehende) als einzigartige, indizierte Records archiviert werden

**NEWSLETTER**

- Der Zugriff sollte über einen Web-Client sowie den verwendeten E-Mail-Client möglich sein
- Auditing-Fähigkeiten, um den Zugriff auf gespeicherte Records verfolgen zu können
- Unterstützung für die sichere Speicherung von immer größeren Archiven auf unterschiedlichen, den jeweiligen Anforderungen entsprechenden Speichermedien
- Integration mit einer Records-Management-Lösung, um den Lebenszyklus der Daten sicherzustellen
- Unterstützung von hierarchischen Speicher-Management-Technologien
- Tools für die Unterstützung einer vorübergehenden lokalen Speicherung und die Migration von persönlichen Daten, sodass keine E-Mails außerhalb der Kontrolle des Archiv-Systems gespeichert werden

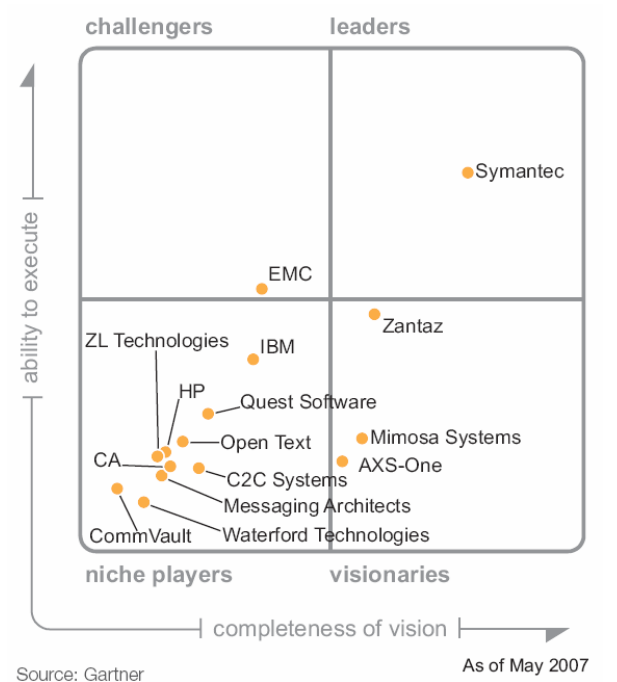

*Abbildung: Magic Quadrant for E-Mail Active Archiving 2007 (Quelle: Gartner, Inc.)* 

Bei den durch Gartner entwickelten (und auch in dieser Form als Methode urheberrechtlich geschützten) "Magic Quadrants" handelt es sich um graphische Darstellungen eines Marktes zu einer bestimmten Zeit und für einen bestimmten Zeitraum. Der Magic Quadrant ist dabei ausschließlich als Marktforschungsinstrument gedacht und soll nicht als Leitfaden für konkrete Kaufentscheidungen missverstanden werden. (SMe)

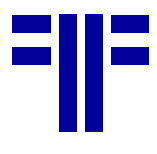

#### **FIF** PROJECT CONSULT Kommentar:

*Nur ein Anbieter im führenden Quadranten – und dann mit solchem Abstand? Einerseits zeigt dies, dass die E-Mail-Mangement-Funktionalität – die von Gartner als "Active Archiving" bezeichnet wird und mehr ist als reine E-Mail-Archivierung - längst noch nicht ausgereift ist, andererseits wetteifern Spezialisten und Generalisten um den Anschluss an Enterprise Vault. Dabei darf man nicht vergessen, dass es nicht nur um reine E-Mail-Archivierung geht sondern ganzheitliches Records Management aller Informationen wobei E-Mail nur ein Typ ist. Ein Unternehmen fehlt – Microsoft. Eigentlich wäre es Aufgabe der Hersteller von E-Mail-Software auch eine entsprechende Verwaltung und Archivierung mitzuliefern, die es dem Anwender erlaubt, die Compliance-Anforderungen ohne Zusatzprodukte zu erfüllen. Erste Ansätze gibt es ja schon bei Microsoft zu sehen und im nächsten Quadranten dürfte sich dann auch Microsoft selbst finden lassen – allerdings eher mit Basisfunktionalität in der linken unteren Ecke. (Kff)* 

#### **ECM überholt den traditionellen DMS-Markt**

Nach dem Bericht "Economic Outlook: Enterprise Content Management (Market Focus)" von Research and Markets hatte der Markt für ECM Enterprise Content Management 2006 ein Volumen von 1,6 Milliarden US-Dollar und wird bis 2012 einen Umfang von 3,5 Milliarden US-Dollar erreichen, wenn man das bisherige Wachstum als Grundlage nimmt. ECM wäre damit einer der am stärksten wachsenden Enterprise-Application-Märkte und die ECM-Technologien ließen traditionelle Dokumenten-Management-Systeme hinter sich. Dieses Wachstum verdankt der Markt laut Studie der einsetzenden Stabilisation nach einer Welle von Mergers & Acquisitions. Die Anbieter würden sich nun verstärkt auf die Integration der Produkte in ihre Portfolios konzentrieren, was bei den Kunden zu einem wachsenden Optimismus hinsichtlich Investitionssicherheit führen würde. Der Bereich Compliance und die Aussicht auf Kosteneinsparungen und besseren Kundenservice gehörten auch nach wie vor zu wichtigen Markttreibern. Zudem überholt laut Studie das Segment der kleinen und mittleren Unternehmen zunehmend das Enterprise-Segment. (SMe)

#### *PROJECT CONSULT Kommentar:*

*Alles nur eine Frage der Definition? In den letzten zwei Jahren wurde das ECM-Portfolio so ausgeweitet, dass auch Digital Asset Management, E-Mail-Management, Storage-Management, Knowledge Management, Business Process Management und zahlreiche andere Informationsmanagementfunktionen hineinpassen. SO muss der Markt einfach größer sein als bei der alten Definition von DMS Dokumentenmanagement. Nicht übersehen darf man dabei, dass durch die Ausweitung und die Einbeziehung von Standard-Business-Anwendungen mit ECM-Funktionalität sich auch das Wachstum auf mehr Anbieter verteilt. (Kff)* 

#### **Document Dialog: Studie zum DMS-Markt in Deutschland**

Bielefeld - Die effiziente Verknüpfung von Input- und Output-Management ist der wichtigste DMS-Trend für 2007. Dies ist das Ergebnis einer aktuellen Studie, die der auf Outputmanagement und Dokumenten-Technologien spezialisierte Systemintegrator Document Dialog (http://www.dokumentdialog.de) unter Topmanagern\* aus der DMS-Branche durchgeführt hat. Die Studie basiert auf den Auskünften von 100 Fach- und Führungskräften aus der DMS-Branche. Demnach steht für 73 Prozent der Befragten die sinnvolle Verbindung dieser beiden DMS-Teilbereiche an erster Stelle. Als zweiten wesentlichen Punkt sehen die Fach- und Führungskräfte mit 66 Prozent (Mehrfachnennungen waren möglich) Workflow/Business Process Management (BPM) an, dicht gefolgt von Storage Management (65 Prozent). Auf Platz vier sehen die DMS-Experten in diesem Jahr Information Lifecycle Management (62 Prozent).

Mit einigem Abstand folgen mit je 57 Prozent die elektronische Archivierung im Allgemeinen und Service orientierte Architektur (SOA) in Verbindung mit DMS. Nach Meinung der Experten gehören auch Datenmigration (56 Prozent), Records Management, (50 Prozent), Output Management (46 Prozent) und Outsourcing (44 Prozent) zu den wichtigsten Trends.

"Die Zahlen der DMS-Studie weisen auf einen Trend hin zu einer intelligenten und maßgeschneiderten Kombination von Input- und Output-Management. Da jeder Geschäftsprozess, jeder Kundenvorgang sowohl ein- und als auch ausgehende Dokumente umfasst, ist hierfür eine größtmögliche Automatisierung der Prozesskette mit möglichst vielen Synergieeffekten anzustreben", erläutert Andreas Reineke, Director Sales & Marketing bei Document Dialog.

#### **Die 10 wichtigsten DMS-Trends 2007**

- 1. Effiziente Verknüpfung von Input- und Output-Management
- 2. Workflow/Business Process Management (BPM)
- 3. Storage Management
- 4. Information Lifecycle Management
- 5. Elektronische Archivierung
- 6. DMS und Service orientierte Architektur (SOA)
- 7. Datenmigration
- 8. Records Management
- 9. Output Management
- 10. Outsourcing (ARE)

#### *PROJECT CONSULT Kommentar:*

*Wundert uns Position 1 - Effiziente Verknüpfung von Input- und Output-Management? Document Dialog ist in diesem Marktsegment unterwegs und so richtig transparent* 

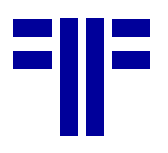

*ist die Umfrage nicht. Eigentlich ist es die Liste der priorisierten Themen, die zur Zeit jede Studie ziert. Die Begriffe und die Reihenfolge werden sich vielleicht nächstes Jahr ändern – aber im Prinzip ist doch alles beim Alten geblieben – oder? (Kff)* 

## *Artikel*

#### **BPM: Standards fördern die Interoperabilität**

*Artikelserie von Dr. Martin Bartonitz. Martin Bartonitz ist bei der SAPERION AG für das Thema BPM Business Process Management Produkte verantwortlich. Vor seinem Wechsel nach Berlin war Dr. Bartonitz als Senior-Berater in BPM-Projekten von PROJECT CONSULT tätig. E-Mail: martin@bartonitz.net. Die drei Artikel zu BPMN, BPEL und XPDL waren ursprünglich für das Standardlexikon "Telekommunikation von A-Z" der Firma INTEREST verfasst worden.* 

#### **Einführung**

Der Begriff Business Process Management (BPM) wurde etwa zur Jahrtausendwende von dem weltweit führenden Beratungshaus Gartner Group das erste Mal konsequent am Markt platziert. BPM setzte damit als neuen Hype die Themen Business Process Reengineering (BPR) und Workflow der 1990er-Jahre fort. Im Schlepptau der drei Buchstaben BPM gab es gleich ein wahres Feuerwerk weiterer Akronyme wie BPEL (Business Process Execution Language), BPML (Business Process Modeling Language), BPMN (Business Process Modeling Notation), XPDL (XML Process Definition Language) und viele mehr (siehe u.a. den Artikel "BPM - Wachsen die BPM- und Workflow-Welten zusammen?", PROJECT CONSULT Newsletter 20061025).

Der im Deutschen nächstliegende Begriff ist der des Geschäftsprozessmanagements (GPM). Während unter diesem Begriff in Deutschland fast ausschließlich die Anwendung einer der anerkannten Methoden zur Optimierung von Geschäftsprozessen, wie zum Beispiel das Total Quality Management (TQM) oder das Six Sigma (6 Sigma) verstanden werden, umfasst das BPM aus Sicht von Gartner sowohl alle organisatorischen Tätigkeiten als auch den konkreten Einsatz von Systemen mit spezifischen Funktionen zur ständigen Verbesserung der Geschäftsprozesse.

Seit Ende der 1980er Jahre haben wir eine fast schon "Unzahl" von unterschiedlichsten Systemen zur elektronischen Steuerung von Arbeitsaufgaben kommen und gehen sehen. Von einer einsetzenden Konsolidierung kann nach wie vor nicht gesprochen werden, da es einerseits bisher noch keinem der Hersteller gelungen ist, einen entsprechend großen Marktanteil für sich zu gewinnen und andererseits jedes Jahr wieder neue Systeme auf den Markt drängen.

Am 12.07.07 titelt die ecommerce Magazin "Jede dritte BPM-Software ist ein Fehlkauf". Gleichzeitig wird aber auch festgestellt, dass sich die Erkenntnis allseits durchgesetzt hat, dass große Nutzenpotentiale durch den Einsatz eines BPM-Tools freigelegt werden können. Wie kann es zu dieser Diskrepanz kommen? Das ist relativ einfach: Obwohl man meinen sollte, dass nach so langer Zeit inzwischen alle Systeme den gleichen Funktionsumfang besitzen sollten, muss aktuell festgestellt werden, dass dies zwar für den Kern stimmt, aber ein ebenso großer Teil differiert. Das größte Manko der Tools scheint aber zu sein, nicht gleichzeitig die Anforderungen der Fachwelt und der IT-Welt zufrieden stellen zu können. Ein anderes Manko war bisher die Tatsache, dass sich zu viele Organisationen auf die Fahne geschrieben hatten, Standards festzulegen und diese Standards auch noch sehr instabil waren, sprich regelmäßig ergänzt oder korrigiert wurden. Damit gab es für keinen der Hersteller oder Kunden eine Sicherheit, wo denn der Zug hingeht. Und so war der Vielfalt Tor und Tür geöffnet.

Inzwischen ist abzusehen, dass sich im Umfeld des Geschäftsprozessmanagement drei Organisationen mit Ihren Definitionen durchzusetzen scheinen:

- Die OMG Object Management Group im Schwerpunkt mit beschreibenden Notationen wie die UML und BPMN sowie einer Reihe weiterer wichtiger Definitionen in diesem Umfeld
- Die OASIS Organization for the advancement of Structured Information Standards – mit der Prozessausführungssprache BPEL
- Die WfMC Workflow Management Coalition mit der Prozessausführungssprache XPDL

Die Business Process Modeling Notation scheint sich als grafische Notation für die fachliche Beschreibung der Prozesse mehr und mehr durch zu setzten, was sich an der rasch wachsenden Anzahl von unterstützenden Tools festmachen lässt. Da diese Notation aber neben grafischen Elementen keinerlei Speicherformat festlegt, dienen sich hier die beiden Organisationen OASIS und WfMC an, indem sie Ihre Standards so erweitert haben bzw. noch werden, dass eine Überführung der grafischen Informationen in ihre jeweilige Prozessausführungssprache BPEL oder XPDL exportiert werden kann. Somit wird der Weg frei für die Interoperabilität zwischen Tools, mit denen Prozesse nur grafisch modelliert, oder nur simuliert, oder nur ausgeführt werden.

Stand heute ist es allerdings nur mit dem XPDL-Format möglich, die Prozessdefinitionen wieder in ein grafisches Werkzeug zu importieren. Dem BPEL-Format fehlt noch die Definition von Koordinaten so wie Organisationsrollen. Es darf aber davon ausgegangen werden, dass diese Defizite in den nächsten Jahren beseitigt werden.

## **20070720**

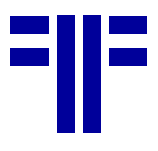

Details zu den drei Standards BPMN, BPEL und XPDL werden in dieser und den nächsten zwei Ausgaben des PROJECT CONSULT Newsletter ausführlich dargestellt. (MBA/Kff)

## **BPMN**

*Folge 1 der Artikelserie zum Thema "BPM: Standards fördern die Interoperabilität" von Dr. Martin Bartonitz.* 

BPMN ist das Akronym für Business Process Modeling Notation. BPMN wurde von der 1999 gegründeten BPMI – Business Process Management Intiative – parallel zur ihrer BPML – Business Process Modeling Language entwickelt. Während die BPML eine Beschreibung zur Ausführung von Prozessen durch eine Engine war (wurde zu Gunsten der BPEL eingestellt), dient die BPMN allein der grafischen Beschreibung von Prozessabläufen. Die Zielgruppe für ihre Nutzung sind Personen aus der Organisation, Geschäftsprozessberater und Anwender. Die BPMN dient daher primär dem gemeinsamen Verständnis der internen und externen Geschäfts-

prozesse und deren Kommunikation mit Hilfe von Standards, so dass schneller auf Änderungen des Marktes reagiert werden kann.

Nach der Publikation der Version 1.0 in 2004 hat sich die BPMI der OMG – Object Management Group – angeschlossen, die Version 2.0 steht kurz vor der Veröffentlichung. Seit der Version 1.0 wurden über 40 Adaptierungen in entsprechende Werkzeuge vorgenommen. Selbst die Firma IDS Scheer arbeitet aktuell an dem Update für die nächste Version der BPMN, d.h. neben den EPKs – Ereignisgesteuerte Prozessketten - wird es im ARIS Toolset auch die Darstellung der BPMN-Diagramme geben.

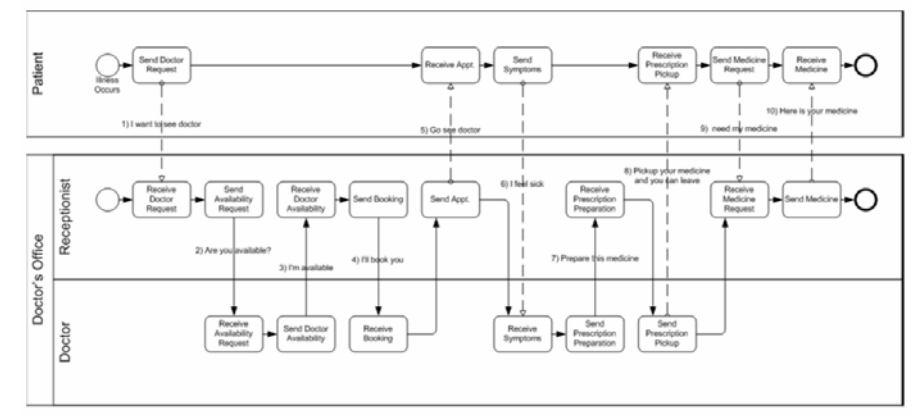

*Abbildung 1: Die Grafik zeigt ein BPMN-Diagram mit typischen Swim Lanes pro Organisationseinheit, Aktivitäten und Ereignissen.* 

Das Aufgehen der BPMI in die OMG macht Sinn, da es eine Reihe weiterer Standards im Kontext der BPMN zur Vervollständigung bedarf. So werden in der BPMN Informationen der Definitionen BMM, SBVR und OSM referenziert, die im Folgenden noch kurz beschreiben werden. Alles gemeinsam mündet dann in die UML – Unified Modeling Language - , einem weiteren von der OMG seit Ende 2000 vorangetriebenem, mittlerweile weit verbreitetem Standard.

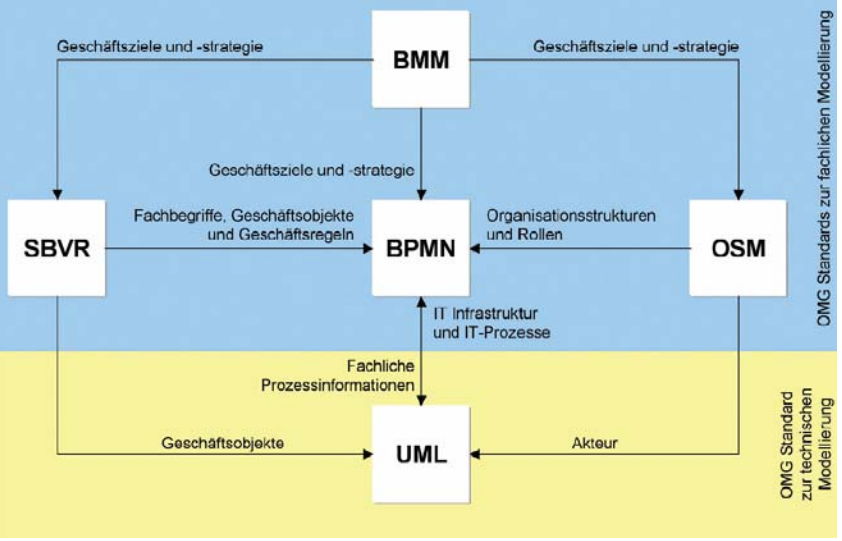

*Abbildung 2: Zusammenhang der betriebswirtschaftlichen und ITtechnischen Modellierungsstandards BMM, SBVR, OSM, BPMN und UML*

Das Business Motivation Model (BMM) dient der Unternehmensführung zur Entwicklung und Verwaltung strategischer Unternehmensplanungen sowie deren Kommunikation, d.h. warum Unternehmen ihr Geschäft betreiben, wie sie dies tun, und auf welche externen "Reize" ihr Unternehmen in welcher Form reagiert, wird in strukturierter Form erfasst.

Das Metamodell SBVR (Semantics of Business Vocabulary and Rules) unterstützt die Organisatoren bei der Definition der Semantik von Fachbegriffen, Geschäfts-

vorfällen und -regeln. Dazu John Hall: "SBVR realisiert das 'Business Rules Mantra'. Regeln basieren auf Fakten und Fakten basieren auf Begriffen".

Als Letztes sei das Organizational Structure Metamodel (OSM) aufgeführt, deren Beschreibung organisatorischer Strukturen sich dabei an den umgangssprachlichen Vorgaben der SBVR orientiert, wie z. B. "Jede Abteilung muss exakt eine Managementposition haben". Sowohl die Spezifikation des OSM als auch

das des BMM stehen noch vor der ersten Freigabe. Ob es schon Tools gibt, die auf Basis der Drafts entwickelt wurden, ist dem Autor bisher nicht bekannt.

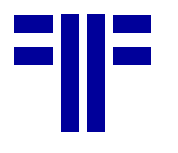

Zwar gibt es in der UML ein der BPMN ähnlich sehendes Diagramm namens Aktivitäten-Diagramm. Jedoch zeigt sich, dass die UML vorrangig von Technikern genutzt wird und die BPMN mehr von Organisatoren, so dass sich diese beiden Welten weiterhin in den unterschiedlichen Darstellungen ausdifferenzieren werden.

Da wie oben schon erwähnt, die Definition BPML seitens der BPMI aufgegeben wurde, fehlte der rein grafischen Notation noch die Grundlage für den Austausch zwischen unterschiedlichen Werkzeugen. Hier arbeitet die OMG mit zwei weiteren Standardisierungsorganisationen zusammen. So hat die WfMC mit der Version 2.0 Ihrer Definition XPDL – X steht für XMLformatierte, Process Definition Language – die notwendigen Erweiterungen von BPMN-Objekten, wie den Pool, Swimlanes, Gateways und Events, nachgezogen. Die andere zu nutzende Prozessausführungssprache ist die BPEL – Business Process Execution Language – die seitens der OASIS - Organization for the Advancement of Structured Information Standards – entwickelt wird. Allerdings fehlen dieser im Gegensatz zur XDL die Angaben zu den grafischen Positionen, so dass hier nur ein Export in Frage kommt. Beide Sprachen sind XML-basiert.

#### **Die grafischen Elemente der BPMN**

Im Folgenden werden die einzelnen grafischen Elemente der BPMN kurz beschrieben. Sie können in vier Kategorien unterteilt werden:

• **Pool & Swimlanes**

Bereiche für Aktoren oder Systeme, innerhalb deren die jeweils zugeordneten Aufgaben dargestellt werden

- **Flow Objects** Knoten in den Diagrammen, z.B. Activities, Gateways und Events
- **Connecting Objects** verbindende Kanten zur Darstellung des Prozessoder Datenflusses.
- **Artifacts** weitere Elemente wie **Data Objects, Groups** und **Annotations**

#### **Pools & Swimlanes**

Ein Pool repräsentiert einen Teilnehmer (Participant) in einem Geschäftsprozess. Ein Teilnehmer kann entweder ein Benutzer, eine Rolle oder ein System sein. Ein Lane ist eine Unterteilung eines Pool.

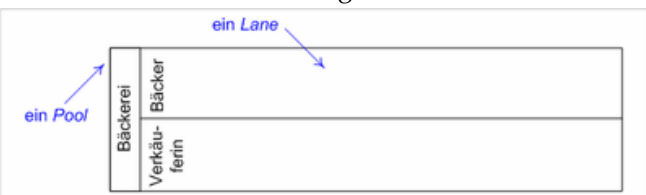

*Abbildung 3: Pools und Lanes* 

#### **Flow Object: Activity**

Eine Activity beschreibt eine Aufgabe, die durch den Geschäftsprozess zu erledigen ist. Sie wird als Rechteck mit abgerundeten Ecken dargestellt. Eine elementare Activity heißt Task, komplexere Activities werden als Subprocess bezeichnet. Sie unterscheiden sich in der Notation durch ein +-Symbol. Subprocesses können in kollabiertem oder expandiertem Zustand dargestellt werden.

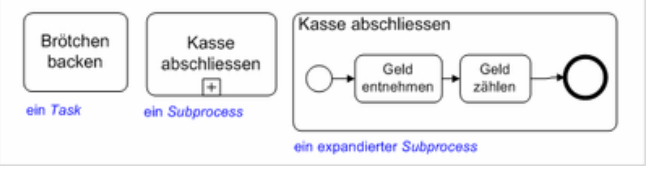

*Abbildung 4: Task – Subprozess – expandierter Subprozess* 

#### **Flow Object: Gateway**

Ein Gateway stellt einen Verzweigungs- oder Zusammen

führungspunkt im Prozessfluss dar. Er wird als Rhombus gezeichnet. Je nach Symbol im Inneren des Rhombus steht er für einen AND-, einen OR-, einen XORoder einen Event-basierten Gateway dar.

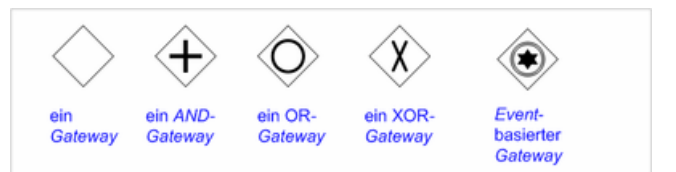

*Abbildung 5: Symbole für Gateway – AND Gateway – OR Gateway – XOR Gateway – Even-basierter Gateway* 

#### **Flow Object: Gateway**

Ein Event beschreibt ein Ereignis, zum Beispiel das Eintreffen eines Briefes, das Erreichen eines bestimmten Datums oder das Auftreten einer Ausnahmesituation. Events werden nach zwei Klassifikationen eingeteilt:

**Position** 

nach ihrer Position im Geschäftsprozess in Start-, Intermediate- und End-Event.

• Art

nach ihrer Art in Timer-, Message- und Exception Event, entsprechend per Symbol im Innern des Kreises angezeigt.

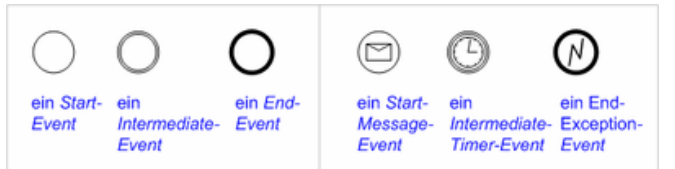

*Abbildung 6: Symbole für Start Event – Intermediate Event – End Event sowie Start Message Event – Intermediate Timer Event und End Exception Event* 

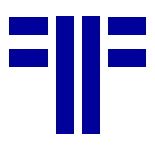

#### **Connecting Objects: Sequence Flow**

Sequence Flows verbinden die Flow Objects Activities, Gateways und Events. Sie stellen dar, in welcher Reihenfolge Activities ausgeführt werden. Ein Conditional Flow wird nur dann durchlaufen, wenn eine bestimmte Bedingung wahr ist, ein Default Flow nur, wenn kein anderer Sequence Flow durchlaufen werden kann.

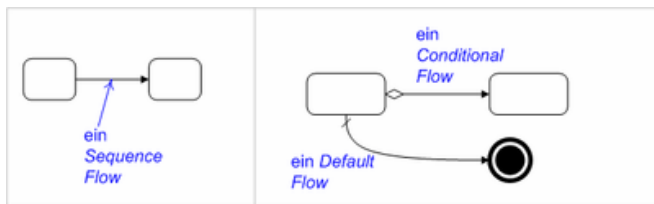

*Abbildung 7: Symbole für Sequence Flow - Default Flow - Conditional Flow* 

#### **Connecting Objects: Sequence Flow**

Ein Message Flow visualisiert den Austausch von Meldungen zwischen zwei Elementen. Ein Message Flow verbindet immer zwei Pools, entweder direkt oder indem er ein Flow Objects in einem Pool mit einem Flow Object im anderen verknüpft.

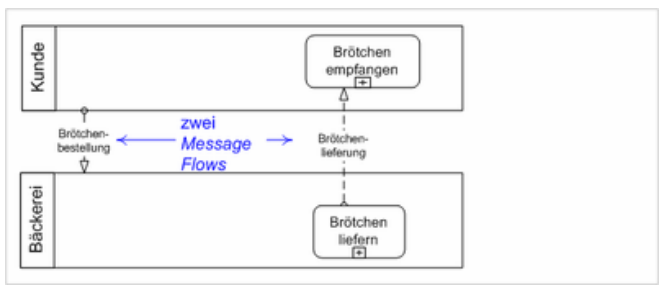

*Abbildung 8: Message Flows* 

#### **Artifact: Text Annotation**

Eine Text Annotation ist ein Kommentar, der einem Elements eines Geschäftsprozesses zugeordnet werden kann.

#### **Artifact: Data Object**

Ein Data Object wird während des Durchlaufs des Geschäftsprozess bearbeitet. Mit Data Objects können sowohl elektronische Objekte wie Dokumente oder Datensätze, als auch physische Objekte wie Brötchen oder Bücher dargestellt werden.

#### **Artifact: Group**

Eine Group ist ein Hilfsmittel, um Elemente eines Geschäftsprozess visuell zusammenzufassen. Sie ist nicht zu verwechseln mit einem Sub Process.

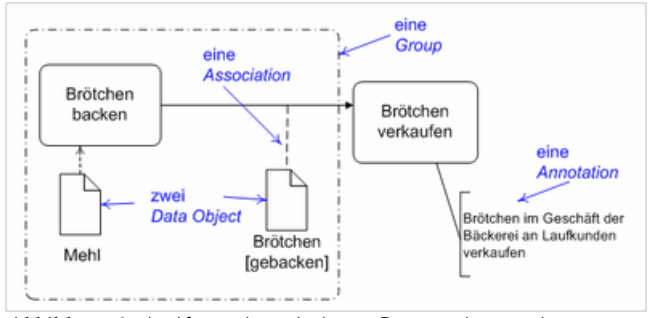

*Abbildung 9: Artifacts: Association – Group - Annotation* 

#### **Literatur**

- Business Process Modeling Notation (BPMN) Specification. Final Adopted Specification 1.0, 02/2006, publiziert auf der Web-Site der OMG
- Steven A. White (IBM): Introduction to BPMN, 10/2006, publiziert auf der Web-Site der OMG
- Steven A. White (IBM): Using BPMN to Model a BPEL Process, 02/2005, publiziert auf der Web-Site der OMG
- WfMC Process Definition Interface XML Process Definition Language, Document Number WFMC-TC-1025, Version 2.0, 10/2005, publiziert auf der Web-Site der WfMC

#### **Internetressourcen**

Object Management Group http://www.omg.org

Workflow Management Coalition

http://www.wfmc.org

Organization for the advancement of Structured Information Standards

http://www.oasis-open.org (MBA/Kff)

## **Die Virtuelle Akte**

*von Thomas Hartung-Aubry, Max.Hartung@PROJECT-CONSULT.com und Dr. Ulrich Kampffmeyer, Ulrich.Kampffmeyer@PROJECT-CONSULT.com. Thomas Hartung-Aubry ist als Senior-Berater in PROJECT CON-SULT Projekten im Einsatz, Dr. Ulrich Kampffmeyer ist Geschäftsführer der PROJECT CONSULT Unternehmensberatung.* 

## **Einleitung**

Die virtuelle Akte liefert eine zusammenhängende Sicht auf die strukturierten Daten einer Akteninstanz und zugehöriger Informationsobjekte (Dokumente) in Form von Referenzen aus unterschiedlichen Quellen.

Diese Sichten werden durch ein Regelwerk erzeugt, das die strukturierten Daten und die Attribute der Dokumente selbst sowie das Berechtigungssystem nutzt,

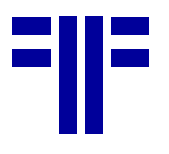

um Kategorien zu bilden, Strukturen abzuleiten und Beziehungen zu ermitteln. Die Inhalte einer Sicht werden zum Zeitpunkt der Darstellung erzeugt und in der gewünschten Form z.B. als tabellarische Darstellung oder in einer Ordnungsstruktur visualisiert.

Dieser Beitrag soll das Konzept der virtuellen Akte näher beleuchten. Dabei wird auf die Datenhaltung eingegangen, die Visualisierung thematisiert, die Steuerung der Akte erläutert und der Bereich der Integration angesprochen.

#### **Begriffsdefinition**

• Eine virtuelle Akte ist eine strukturierte, geordnete Sicht auf zusammengehörige Daten und Informationsobjekte.

Im folgenden Text gelten die unten aufgeführten Begriffsdefinitionen:

- Eine Akteninstanz ist eine konkrete Akte im Datenbestand der virtuellen Akte und bildet Sachinhalte ab.
- Die Aktenklasse beschreibt den grundsätzlichen Aufbau einer Akte mit der Beschreibung ihres Inhalts, ihres Verhaltens, ihrer Funktionalität und der Visualisierung ihrer Inhalte.
- Wenn von der virtuellen Akte gesprochen wird, ist die Anwendung virtuelle Akte gemeint.

## **Konzept**

Das fachliche Konzept der virtuellen Akte basiert auf fünf Ideen:

- (1) Eigene Daten der virtuellen Akte sind sowohl Nutzdaten, die Inhalte von Akteninstanzen abbilden als auch steuernde Daten (Metadaten), die Funktion der virtuelle Akte selbst regeln.
- (2) Fremde Daten aus anderen Quellsystemen werden in Akteninstanzen eingeblendet.
- (3) Ordnungsstrukturen von der zu einer Akteninstanz gehörigen Dokumente werden aus den Dokumentattributen abgleitet. Die Dokumente selbst verbleiben in der Dokumentenverwaltung.
- (4) Funktionen der virtuellen Akte erlauben den Umgang mit und die Bearbeitung von Akteninstanzen.
- (5) Visualisierung, Struktur und Inhalte sind vollständig von einander getrennt und können in den Akteninstanzen variabel einander zugeordnet werden.

## **Die Erzeugung virtueller Akten**

Die virtuelle Akte basiert auf einer zuvor definierten Struktur, die z.B. als XML-Schema dem verwendenden System bekannt gemacht wurde und mit dem System verwaltet werden kann. Diese Struktur, die in den folgenden Abschnitten erläutert wird, kann über verschiedene Mechanismen genutzt werden:

- Abgelegt als Akteninstanz
- Für eine Benutzergruppe, fachliche Anwendung oder bestimmte Inhaltskomponenten wird die Struktur mit den entsprechenden Daten und Informationsobjekten als Instanz gefüllt. Für einen schnellen, performanten Zugriff wird die Instanz in der Datenbank des Systems hinterlegt und lediglich beim Aufruf auf Änderungen der Bestandteile geprüft (z.B. einfügen neuer Informationsobjekte und Referenzen, Update von Daten mit Versionierung und Historisierung, etc.).
- Angelegt als persönliche Arbeitsinstanz
- Ein Benutzer oder eine Benutzergruppe kann sich als Auszug aus einer oder mehreren virtuellen Akten eine Arbeitsmappe oder wie in der herkömmlichen Handhabung von Papierakten eine "Handakte" erzeugen. In diese werden Referenzen und Informationsobjekte sowie ein Teil der Stammdaten in Gestalt von Übersichten übertragen. Sie erlaubt das Zusammenfassen von aktuell in Bearbeitung befindlichen, ausgewählten Informationen, ohne dass immer auf die vollständige Akte zurückgegriffen werden muss. Dieses Verfahren eignet sich auch, wenn man anderen Anwendern mit geringeren Zugriffsrechten Einsicht in Teile einer Akte geben muss. Die persönliche virtuelle Akte ist eine eigenständige Instanz der Ursprungsakte/n und wird mit dem ursprünglichen Zusammenhang synchronisiert.
- Suchergebnis als Suchergebnisinstanz Das Ergebnis einer Suche kann als virtuelle Akte oder Arbeitsakte abgelegt werden sofern das Suchergebnis nicht bereits selbst eine virtuelle Akte ist. Hierfür ist die Eingabe weiterer Metadaten erforderlich. Die gefundenen Informationsobjekte und Referenzen werden als Instanz abgelegt um sie schnell wieder aufrufen zu können.

Durch die Instanzierung jeder Form der Akte werden auch Caching sowie zeitpunktbezogene Versionierung und Historisierung von Akten ermöglicht.

#### **Visualisierung von Strukturen und Inhalten**

Die grafische Visualisierung von Inhalten, Strukturen und Funktionen ist ein wesentliches Merkmal virtueller Akten, die den Bedürfnissen der Anwender und den abzuwickelnden Prozessen angepasst werden müssen. Das Prinzip der virtuellen Akte ist dabei, dass die Anzeige durch Berechtigung, Parameter, Aktenstruktur und andere Attribute dynamisch gesteuert wird. Dabei reicht das Spektrum von statisch vorgegebenen Akten bis hin zu vollständig individuell personalisierbaren Akten.

#### Bei der Visualisierung können verschiedene herkömmliche Techniken des Dokumenten- und Records-Managements zum Einsatz kommen, die heute zunehmend durch Web-2.0-Ansätze ergänzt werden:

• Nachbildung von Papieraktenstrukturen Mit Deckblättern, Laufzetteln, Tasklisten und Registerstrukturen (z.B. durch Reiter an den Rändern, Laschen, Zwischenblätter) können bisherige Aktenstrukturen vollständig nachgebildet werden, ohne dass die Vorteile einer virtuellen, dynamischen Nutzung der Informationen aufgegeben werden müssen.

• Tabellen-Format

Eine häufige Form der Anzeige der Inhalte einer virtuellen Akte ist die Form einer Liste oder Tabelle, bei der die einzelnen Informationsobjekte und Referenzen durch eine Zeile repräsentiert werden. Spalten können Typ, Zeit, Ersteller, Titel, Datum letzte Änderung, Bemerkung, Status etc. repräsentieren. Die Spalten können nach Bedarf angeordnet werden. Hervorhebungen machen neue Einträge, Wichtiges und andere Statusinformationen deutlich.

• Suchergebnis-Format

Alternativ zur tabellarischen Anzeige der Inhalte können die Einträge auch in Form eines typischen Suchmaschinenergebnisses (z.B. Google) dargestellt werden. Dieses Verfahren wird häufiger in der Visualisierung im Webbrowser gewählt. Die Zusatzinformationen zur Akte selbst werden dann als separater Bereich oder zusätzliches Fenster angeboten.

• Verzeichnisstruktur-Format

Bei dieser Form der Visualisierung wird die Form eines Dateimanagers (File Manager) mit Ordnern nachgebildet. Innerhalb der Ordner können Listendarstellungen oder Informationsobjekt-Preview (z.B. Thumbnails) zur Visualisierung verwendet werden. Die Ordnernachbildung hat den Vorteil, dass sich die Anwender analog zu Betriebssystemen orientieren können und das den einzelnen Ordnern weitere Metadaten zugeordnet werden können.

• Netzwerk-Darstellung

Für bestimmte Formen von Akten und zur Abbildung komplexerer Zusammenhänge können auch Netzwerk- oder Stichwortwolken (Tagging Clud) Darstellungen verwendet werden, die die Beziehungen zwischen Dokumenten und Metadaten durch Verbindungen, Hervorhebungen, Links oder andere Formen der Vernetzung darstellen können.

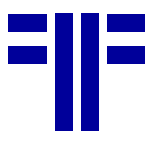

#### • Phasen-orientierte Darstellungen

Besonders bei Projektakten oder Phasenorientierten Workflows bietet sich eine Gliederung nach Abschnitten, Phasen, Zeit oder anderen Status-abhängigen Kriterien an. Die virtuelle Akte kann so ihr Aussehen z.B. ändern wenden ein Interessent sich in einen Kunden wandelt oder sich ein Projekt aus dem aktiven Arbeitsstadium in ein abgelegtes, bereinigtes Stadium wandelt. Die Phasen können z.B. als Zeitachse mit Referenzierung der verschiedenen Inhalte dargestellt werden.

Das Prinzip der virtuellen Akte kann mit unterschiedlichen Visualisierungen parallel verschiedene Formen der Darstellung nach Benutzergruppen mit unterschiedlichen Sichten auf die enthaltenen Daten und Informationsobjekte realisieren. Dies erlaubt sehr flexible Nutzungsmodelle und Änderung von Visualisierungen ohne dass Daten und zugeordnete Informationsobjekte selbst betroffen sind.

## **Aufbau der virtuellen Akte**

#### **Steuerung**

Der Aufbau einer virtuellen Akte wird aus Strukturdefinitionen und Parametern gesteuert, die in einem zentralen Ressourcenmanagement verwaltet werden. Zu den Steuerparametern gehören unter anderem:

- Anwendung Anwendung, die die virtuelle Akte abbildet oder nutzt
- Benutzerrechtekreis Rechtegruppen, die Zugriff auf die virtuelle Akte haben
- **Sprachressourcen** Separat gehaltene Sprachressourcen mit Mehrsprachigkeit durch Ressourcedateien und/oder Referenzvariablen für Begriffe
- Datenkatalog Verwendete externe und interne Variablen mit Quellen, Definitionen, Konvertierungsschema, genutzten Datenbanktabellen etc.
- Strukturdefinitionen Strukturdefinitionen der Akte selbst
- Administrationsparameter Technische Parameter in Bezug auf Clientoberflächen, angeschlossene Peripherie, Metadatenverwaltung, Nutzungsstatistik, Cachesteuerung, De-Locking bei Offline-Nutzung, Versionierung und Historisierung von Strukturschema, zu verwendende Status, Gültigkeit von eingesetzten Schema, Compliance-Einstellungen, Schnittstellenparametern, Repository-Pfade, Load-Balancing, zeitgesteuerte Auslagerung und Abschluss, Alerting, etc.

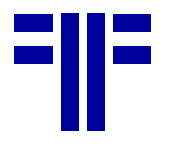

#### **Eigene Daten**

Die eigenen Daten der virtuellen Akte werden in ihrer Datenbank verwaltet und enthalten Metadaten, Nutzdaten und Benutzerrechtedaten.

#### **Aktenklassen**

Eine Aktenklasse beinhaltet das Regelwerk nach dem die virtuelle Akte mit Akteninstanzen umgeht. Jede Akteninstanz gehört genau zu einer Aktenklasse.

#### **Identifikation der Akteninstanz**

Die Identifikation beschreibt anhand welcher Daten die virtuelle Akte eine Akteninstanz eineindeutig identifiziert.

## **Strukturierte Metadaten und Daten**

Die strukturierten Daten einer Aktenklasse werden in einem Katalog geführt, der jedes Attribut beschreibt:

- Die interne Identifikation legt den internen Namen des Attributs fest.
- Der Darstellungsname bestimmt den Namen des Attributs bei der Darstellung wie z.B. "Name" oder "Kundennummer". Für jede unterstützte Sprache ist ein Name vorzusehen.
- Der Datentyp ist für die korrekte Darstellung und Interpretation von Attributwerten notwendig.
- Der Datenursprung identifiziert die Datenquelle eines Attributs, die Identifikation des Wertes für eine Akteninstanz und das technische Protokoll für die Kommunikation.
- Der Zugriffschutz eines Attributs beschreibt, welche Gruppen oder Anwender ein Attribut sehen oder ändern können. Das Recht der Änderung ist nur für Attribute des eigenen Datenbestandes einer Aktenklasse verfügbar.
- Die Protokollierung legt fest, ob alle Änderungen des Attributwertes im Protokoll der Akteninstanz festgehalten werden.

## **Zugriffsschutz**

Die virtuelle Akte bietet die Möglichkeit Akteninstanzen, ihre Inhalte, verfügbare Funktionen und die Visualisierung über Berechtigungsfunktionen zu steuern und in Zugriffschutzdefinitionen zu hinterlegen.

Beim Entwurf einer Aktenklasse ist zu berücksichtigen, eine detaillierte Rechteverwaltung einen hohen Verwaltungsaufwand durch die Menge der Zugriffsschutzdefinitionen nach sich ziehen kann.

## **Daten und Informationsobjekttribute**

Die virtuelle Akte bietet auf inhaltlicher Ebene die Möglichkeit, Aktenklassen, Akteninstanzen und deren Daten und Dokumente mit Zugriffrechten zu versehen. Rechte können auf jeder Ebene festgelegt werden. Die effektiven Rechte ergeben sich durch die Auswertung aller Ebenen und erlauben daher sowohl komplexe wie einfache Berechtigungsmodelle abzubilden.

#### **Verfügbare Funktionen**

Die in einer Akte für Anwender verfügbaren Funktionen werden aktenklassenweit festgelegt. Welche Funktionen die Anwendung bereitstellt hängt zudem vom Kontext ab.

#### **Steuerung der Anzeige**

Die formale und inhaltliche Visualisierung von Dokumentenattributen wird in der virtuellen Akte von Sichten gesteuert. Welche Sichten Anwendern zur Verfügung stehen ist ebenfalls in der Aktenklasse festgelegt.

#### **Sprachversionen**

Benutzer-, Funktions-, Clientbetriebssystem-, Anwendungs-, Standort- oder inhaltsbezogene Zuordnung von Sprachressourcen zur Aktenklasse, bzw. zum Benutzer.

#### **Zugriffsrechte**

Die Objekte der virtuellen Akte unterstützen die Hinterlegung von Rechten für Gruppen und/oder Einzelpersonen. Die Zugriffsrechte eines Objektes beschreiben, die Privilegien, die Gruppen oder Personen im Umgang mit diesem Objekt haben.

#### **Multiple Zugriffsschutzdefinitionen**

In den Fällen, in denen eine Akte unterschiedliche Zustände annehmen kann, die sich auf den Zugriffsschutz auswirken sollen, führt das System mehrere Zugriffsschutzdefinitionen in seinen Metadaten. Welche Zugriffsschutzdefinition genutzt wird, hängt vom Status der Akte ab (siehe auch Status der Akte).

#### **Statustypen**

Die virtuelle Akte kennt unterschiedliche Statusqualitäten. Diese können abhängig sein von Aktivität, Prozess, Zeit, Anwender, Anwendung, Trigger oder indivduell gesetzten Parametern.

• Prozessualer Status

In der Aktenklasse kann anwendungsseitig konfiguriert werden, welche Attribute der prozessualen Status abbilden. Für jeden daraus resultierenden Status kann, wenn gewünscht, eine eigenständige Zugriffsschutzdefinition bestimmt werden, über die die Verfügbarkeit von Inhalten und Funktionen gesteuert wird.

- Technische Status Technische Status sind immer präsent und üben steuernde Wirkung aus. Beispiele dafür sind der Archivierungsstatus oder der Sperrzustand im Kontext des "Aus-Checkens".
- Dokumentierende Status Diese Form von Status ist eine Information, die ausschließlich von Anwendern interpretiert wird und keine steuernde Wirkung hat.

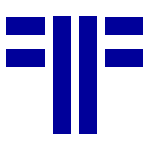

## **Funktionskatalog**

Einer Aktenklasse ist ein Katalog von Funktionen zugeordnet, der Standardfunktionen der virtuellen Akte und anwendungsspezifisch eingebundene Funktionen beinhaltet. Eingebundene Funktionen erlauben z.B. aus der virtuellen Akte einen Datensatz in einem CRM-System anzulegen.

Zur Beschreibung einer Funktion gehören verschiedene Angaben:

- Unique Identifier Eindeutige globale UID zur Identifzierung der Entität.
- Interner Name Der interne Name identifiziert die Funktion eindeutig im Katalog.
- Darstellungsname + Hilfe Wenn die Funktion über die Oberfläche erreichbar ist, muss für jede unterstützte Sprache ein Darstellungsname und ein Hilfetext bereitgestellt werden.
- Serviceidentifikation Spezifikation des Dienstes, der die Funktion umsetzt.
- Parameterliste Die Parameterliste definiert, welche Attribute der Aktenklasse den Datenstrukturen des Dienstes zugeordnet sind.
- Fehlerbehandlung Die Fehlerbehandlung definiert wie die Anwendung sich im Erfolgs- und Fehlerfall verhalten soll und welche Meldungen der Anwender erhält.
- Protokollierung Die Nutzung einer Funktion kann, sofern gewünscht, einen Eintrag in das Protokoll einer Akteninstanz erzeugen.

Unter welchen Rahmenbedingungen eine Funktion zur Verfügung steht, ist in der Zugriffsschutzdefinition hinterlegt (siehe Zugriffsschutz).

#### **Versionierung von Aktenklassen**

Damit eine kontrollierte Fortentwicklung von Aktenklassen möglich ist, sind sie versionierbar. So ist sichergestellt, dass sich keine Aktenklasse verändern kann und ihre bestehenden Akteninstanzen in Verhalten oder Inhalt geändert werden.

Welche Aktenklassenversion für neue Instanzen genutzt wird, kann administrativ bestimmt werden. Akteninstanzen, die mit einer alten Definition erzeugt wurden, rufen aus der Ressourceverwaltung die ursprüngliche Klasse ab. Soll eine neue Definition verwendet werden, wird der vorangegangene Zustand der Akteninstanz automatisch historisiert.

#### **Informationsobjektquellen**

Zu jedem Dokumententyp, der in der Aktenklasse vorkommen kann, sind seine Quelle, seine Identifikation und eine Liste von Attributen hinterlegt. Die Attribute repräsentieren die Dokumentenreferenz in der Oberfläche der virtuellen Akte. Für jedes Attribut ist dessen interner Name, Datentyp, Darstellungsname und ggf. ein Anzeigeformat beschrieben.

Die aus der Dokumentenverwaltung übernommenen Attribute sollten eine eindeutige Unterscheidung von Dokumentenreferenzen in der Oberfläche der virtuellen ermöglichen.

#### **Eigene Nutzdaten der Akteninstanzen**

Die Nutzdaten umfassen die Daten, die eine Akteninstanz inhaltlich beschreiben und steuern.

#### **Verwaltungs- und Metadaten der Akteninstanz**

Die Verwaltungsdaten und Metadaten einer Akteninstanz dienen ihrer internen Identifikation und Steuerung.

- Strukturierte Daten einer Akteninstanz Die eigene Datenhaltung umfasst alle eigenen aktuellen strukturierten Daten jeder aktiven Version aller Akteninstanzen.
- Historische Daten einer Akteninstanz
	- Die Daten, die durch eine Historisierung entstehen, werden als Dokument im XML-Format in einem Archiv geführt, das Verzeichnis aller Historiensätze einer Instanz liegt in der Datenbank der virtuellen Akte.
- Protokoll einer Akteninstanz

Das Protokoll einer Akteninstanz beinhaltet alle relevanten Ereignisse von ihrer Erzeugung bis zu ihrem Abschluss in chronologischer Reihenfolge. Die Ereignisse der Anlage und des Abschlusses einer Instanz wird immer in ein Protokoll übernommen. Für alle anderen möglichen Ereignisse lässt sich in der Aktenklasse konfigurieren, ob sie ins Protokoll gelangen.

#### **Externe Daten**

Fremde Daten der virtuellen Akte aus externen Datenquellen. Bei der technischen Verknüpfung gibt es zwei Varianten. Fremddaten können synchron oder gespiegelt verknüpft sein.

#### **Synchrone Verknüpfung zu Fremddaten**

Synchron verknüpfte Fremddaten werden zum Zeitpunkt, zu dem sie benötigt werden, unmittelbar aus der Datenquelle bezogen. Damit sind die Daten auf dem aktuellen Stand. Andererseits kann dadurch eine nicht gewollte Last auf dem Trägersystem der Datenquelle entstehen.

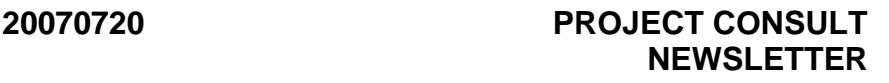

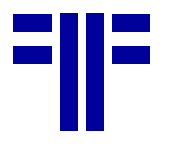

#### **Gespiegelte Verknüpfung zu Fremddaten**

Gespiegelte Daten werden kontrolliert-redundant in der Datenbank der virtuellen Akte zwischengespeichert und nach Regeln aktualisiert, die die Last auf dem Quellsystem besser steuerbar machen, andererseits ggf. weniger aktuelle Fremddaten bieten.

Soll eine Protokollierung von sich ändernden Fremddaten durchgeführt werden, muss die Verknüpfung gespiegelt stattfinden, damit eine Vergleichsgrundlage vorliegt. Der Zeitpunkt der Änderung im Protokoll bezieht sich auf die Feststellung der Änderung durch die virtuelle Akte und weicht je nach gewählter Aktualisierungsstrategie vom Änderungszeitpunkt in der Quellanwendung ab.

#### **Dokumentenbestand einer Akteninstanz**

Eine Akteninstanz der virtuellen Akte arbeitet mit Dokumentenreferenzen in Form Dokumentattributen aus einem oder mehreren Dokumentenverwaltungssystemen. Sie verfügt nicht einen eigenen Dokumentenbestand.

In der Aktenklasse sind Regeln hinterlegt aus denen zur Laufzeit Filterkriterien gebildet werden, die den Dokumentenbestand eine Instanz beschreiben.

Ein Beispiel: Die Klasse einer Akteninstanz könnte mit folgender Beschreibung definiert sein:

- *"Alle Dokumente in der Dokumentenverwaltung, für die gilt:*
- *Kundennummer = <Kundennummer der Akteninstanz>*
- *Dokumentenklasse = "Rechnung" oder "Bestellung" oder "Angebot" oder "Lieferschein"*

Für die konkrete Akteninstanz, die z.B. die Kundenummer "49382" hat, würde sich damit folgende Beschreibung der Dokumentenmenge ergeben:

Alle Dokumente der Klassen "Rechnung" oder "Bestellung" oder "Angebot" oder "Lieferschein" mit der Kundenummer 49382

Auf diese Weise ergibt sich ein Dokumentenbestand für eine Akteninstanz, der aus einer Liste von Dokumenten unterschiedlicher Dokumententypen oder Referenzen auf externe Objekte besteht. (siehe auch Informationsobjektquellen).

## **Visualisierungsprinzipien**

Die Visualisierung von Dokumentenbeständen ist in der Aktenklasse in Form von Sichten festgelegt (siehe auch Visualisierung).

Für die Visualisierung verfügt die virtuelle Akte über unterschiedliche Verfahren, die je nach Anforderung geeignet sind Daten, Strukturen und Beziehungen untereinander darzustellen. Am häufigsten verbreitet sind Register, Listen und hierarchische Darstellungen.

Möglich sind auch andere Repräsentationen, wie z.B. Topic Maps oder Tag Wolken, die aus dem Bereich Wissensmanagement stammen. Typische Vertreter sind:

#### **Register**

Das Register wird entsprechend ihrem Papiervorbildvorbild mit Reitern auf einer Registratur abgebildet und erlaubt den seitenweisen Zugriff. Diese Darstellung bietet sich an oft genutzt wird, um Informationsbestände in grobe Bereichen von einander abzugrenzen.

#### **Listen**

Die Darstellung von Informationsobjekteinträgen in einer Liste findet häufig in tabellarischer Form statt. Bei der Kombination von Dokumenten unterschiedlicher Dokumententypen wächst die Menge der Attribute und damit der Spalten schnell an. Dem kann durch die Beschränkung dieser Menge auf die gemeinsamen Attribute aller Typen oder durch die typenweise Aufteilung in Untertabellen begegnet werden.

#### **Hierarchien**

Eine hierarchische Darstellung wird durch die Zusammenfassung gleicher Attributwerte in einer Informationsobjektmenge gebildet. Die Attribute die diese Hierarchie bestimmen, sind in einer geordneten Liste hinterlegt und können neben ganzen Attributen auch Teile davon umfassen. So können z.B. Kategorien wie Nummernkreise aus Kundennummern oder Jahre aus Datumsangaben gebildet werden.

#### **Dynamische Sichten**

Eine Sicht beinhaltet Darstellungsregeln und Filterkriterien für Dokumente. Eine Aktenklasse kann mehrere Sichten zur Verfügung stellen, die entsprechend des Zugriffsschutzes zur Verfügung stehen.

• Darstellungsregeln

Die Darstellungsregeln beschreiben das gewünschte Visualisierungsverfahren, also ob eine Dokumentenmenge in eine Liste oder einer Hierarchie dargestellt wird wie diese ausgeprägt ist. Für jede Informationsobjekt-, Referenz- oder Dokumentenklasse, die in dieser Sicht auftauchen kann, wird bestimmt, wie und mit welchen Attributen ein Dokument dieses Dokumententyps angezeigt wird.

• Filterkriterien

Damit Sichten die Aufmerksamkeit auf eine bestimmte Dokumentenmenge fokussieren können, erlauben die Filterkriterien die Formulierung entsprechender einschränkender Vorgaben.

Die Möglichkeit Sichten frei zu definieren, erlaubt ein Dokument in unterschiedlichen Sichten mehrfach auftauchen zu lassen oder Dokumente, die eigentlich zu einer Akteninstanz gehören, nicht darzustellen.

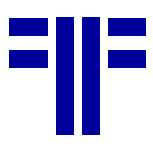

#### **Darstellung von Informationsobjekten**

Die virtuelle Akte selbst stellt ausschließlich die Attribute einer Informationsobjektreferenz dar. Dabei kann es sich um ein direkt anzeigbares elektronisches Objekt in einem internen oder externen System handeln wie auch um eine Referenz auf einen Standort eines physischen Objektes (Prinzipien des Records Managements). Die Bereitstellung eines Informationsobjektes oder des Inhalts eines Dokuments wird immer von der Dokumentverwaltung selbst vorgenommen, bei der es sich um ein externes System (z.B. Archivsystem) handeln kann. Über die Objekteigenschaften sind automatisch entsprechende Viewer anzuziehen, die eine Repräsentation des Informationsobjektes innerhalb oder außerhalb der Akte ermöglichen.

#### **Funktionalität und Steuerung der virtuellen Akte**

Für den Umgang mit der virtuellen Akte sind verschiedene Funktionen definiert.

#### **Darstellung und Navigation**

• Navigation

Für die Navigation durch die Ordnungsstrukturen einer Akteninstanz sind entsprechende Funktionen erforderlich, die eine einfache Bedienung sicherstellen. Für die hierarchische Darstellung ist sicher eine Orientierung am Windows Explorer sinnvoll. Die Registerdarstellung verlangt nach Funktionen für das Anwählen oder Durchblättern ihrer Seiten. In Tabellen ist das Ein- uns Ausblenden und von Spalten, die Änderung der Spaltenreihenfolge und das auf oder absteigende Sortieren nach Spalten eine Minimalanforderung. Eine Gruppierfunktion nach Spalten schafft Überblick in sehr langen Tabellen indem alle Einträge die den gleichen Wert in der Gruppierspalte enthalten zu einer Gruppenzeile reduziert werden. Diese kann z.B. mittels Mausklick geöffnet werden und stellt dann ihren Inhalt dar. Die Kaskadierung von Spalten bei der Gruppierung schafft eine mehrstufige Zusammenfassung.

• Protokoll

Über diese Funktion ist das Protokoll einer Akteninstanz zugänglich.

- Inhaltverzeichnis Diese Funktion erzeugt das Inhaltsverzeichnis einer Akteninstanz und stellt es dar,
- Temporäre. Arbeitsmappe

Eine temporäre Arbeitsmappe gestattet die individuelle Zusammenstellung von Dokumentenreferenzen für deren weitere Bearbeitung. So können z.B. nicht zusammenhängend darstellbare Dokumente für den Druck oder die Weiterleitung zusammengefasst werden.

#### **Aktenverwaltung**

#### • Akte spalten

Diese Funktion gestattet es, eine Akteninstanz zu spalten, weil sich z.B. herausstellt, dass ihr Inhalt zukünftig als getrennte Vorgänge zu behandeln ist. Dazu werden im zunächst ihre Bestandteile den zukünftigen Akteninstanzen zugeordnet und anschließend die Spaltung vollzogen. Die Ursprungsversion wird automatisch historisiert.

• Akten zusammenführen

Der umgekehrte Fall der Teilung ist die Zusammenführung von Akteninstanzen einer Klasse weil z.B. unabhängig geführte Vorgänge zusammengefasst werden müssen. Die Ursprungsversionen werden automatisch historisiert.

• Manuell Version anlegen

Die Versionierung einer Akte erzeugt eine inhaltsgleiche Kopie der Akte, mit einer neuen Versionsnummer. Alle existierenden Versionen können unabhängig voneinander bearbeitet werden. Die Versionierung ist dann sinnvoll, wenn zwei inhaltsgleiche Stände parallel in unterschiedlicher Art und Weise bearbeitet werden müssen und die sich in der Akte niederschlagenden Ergebnisse nicht überlappen sollen oder dürfen. Neue Versionen sind bis zu ihrer Freigabe nur für entsprechend berechtigte Anwender sichtbar.

• Aus-/ Ein-Checken

Diese Funktion sichert die Konsistenz von Akteninhalten, in dem nur ein Anwender zur Zeit eine Akte ändern kann.

#### Aus-Checken

Mit dem Aus-Checken einer Akteninstanz, wird diese für Änderungen durch andere Mitarbeiter gesperrt. Das Lesen der Inhalte durch anderen Anwender ist vom Aus-Checken nicht betroffen. Beim Aus-Checken könnten die Dokumente einer Akte mit einbezogen werden. Dabei werden die Dokumente in der Dokumentenverwaltung ebenfalls ausgecheckt und lokal zur Bearbeitung zur Verfügung gestellt.

Ein-Checken

Nach dem Einchecken einer Akte kann diese wieder von anderen Anwendern bearbeitet werden. Wurden Dokumente bearbeitet, die zuvor ausgecheckt wurden, können diese beim Ein-Checken aktualisiert werden. Dabei fordert das System beim Anwender ggf. Informationen wie z.B. Bearbeitungsvermerke ab.

#### **Freigabe**

Ist in der Aktenklasse die Freigabe eingecheckter oder versionierter Instanzen festgelegt worden, steht die Akteninstanz erst dann allen Berechtigten zur Verfügung, wenn ihre Änderung ausdrücklich von einem autorisierten Bearbeiter bestätigt wurde. Dazu wird die

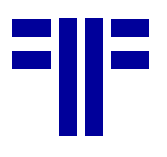

Akteninstanz in den ECM-Postkorb des Freigebenden weitergeleitet. Das Ergebnis der Freigabeprüfung erhält der Beantragende auf dem gleichen Weg als Antwort.

#### **Historisierung und Archivierung**

Die Historisierung und die Archivierung sind die wesentlichen Funktionen, die Veränderungen in Akteninstanzen nachvollziehbar machen.

Bei diesem Vorgang wird, die Duplikation einer Akteninstanz vorgenommen, nur dass das Produkt eine passive Kopie in Form einer XML-Repräsentation ist. Dieser Historienstand einer Akteninstanz beinhaltet alle eigenen und fremden Daten der Akteninstanz zum gegenwärtigen Zeitpunkt, sowie die Attribute aller zugehörigen Dokumente.

Optional kann ein Historienstand nach seiner Erzeugung archiviert werden. Diese Historienstände werden in einer Akteninstanz verwaltet, können eingesehen und restauriert werden.

• Archivierung von Akten

Die Archivierung der gesamten Akte umfasst den Historienstand und die Dokumente einer Akte und ist von der Archivierung des Historienstands zu unterscheiden. Bei der Archivierung muss sichergestellt sein, dass sich der Inhalt der zugehörigen Dokumente nicht ändern kann, sie also entweder versioniert oder unveränderlich sind. Ist das nicht möglich, müssen für alle änderbaren Dokumente nicht änderbare Kopien in einem festgelegten Bereich der Dokumentenverwaltung erzeugt werden.

- Zeitstempel bei der Archivierung Bei der Archivierung können die erzeugten Objekte zusätzlich mit einem Zeitstempel versehen werden. Auf diese Weise kann zweifelsfrei nachgewiesen werden, welche Inhalte zu welchem Zeitpunkt archiviert wurden. Diese Option steht für die Archivierung eines Historienstandes und der kompletten Akte zur Verfügung.
- Fremddaten in Historien von Akten Zu berücksichtigen ist, dass Fremddaten einer Akteninstanz, die auf einer gespiegelten Kopplung basieren, nicht aktuell sind.
- Archivierte Historienstände restaurieren Jede Akteninstanz führt einen Katalog ihrer Historiensätze, die sich für den lesenden Zugriff restaurieren lassen. Der Funktionsumfang einer restaurierten Historie ist gegenüber einer aktiven Akteninstanz natürlich geringer. Es fehlen z.B. Funktionen wie die Anlage eines Historienstandes oder für die Vorgangsbearbeitung.
- Historienstände vergleichen
	- Für den Vergleich von Historienständen stellt die virtuelle Akte eine Vergleichsfunktion bereit. Diese hebt die Unterschiede von Historienständen auf der Ebene von Daten und Dokumentattributen hervor.

#### **Ausgabe**

• Drucken

Das Drucken einer Akteninstanz kann sich auf folgende Teile beziehen:

- Eigene und fremde Daten
- Inhaltsverzeichnis
- Protokoll

- Alle Dokumente / ausgewählte Dokumente

Beim Druck von Dokumenten könnten Filterkriterien spezifiziert werden, die z.B. nur Dokumente im MS-Word-Format berücksichtigen oder nur markierte Dokumente.

• Drucksimulation

Mit der Drucksimulation kann ermittelt werden, wie viele Seiten der Druck für die Aktendaten, die Dokument, das Inhaltsverzeichnis und das Protokoll umfassen würde.

• Konvertierung

Als Alternative zum Druck kann auch eine PDF-Datei erzeugt werden. Diese Funktion ist der Druckfunktion gleichgestellt und bietet alle beim Drucken verfügbaren Ausgabevarianten an.

#### **Vorgangsbearbeitung**

Zur Unterstützung der inhaltlichen Arbeit mit einer virtuellen Akte bietet diese verschiedene Funktionen an.

• Bearbeitungsnotiz anlegen

Eine Bearbeitungsnotiz erlaubt Anwendern Bearbeitungsvermerke zur Akteninstanz vorzunehmen. Die Sichtbarkeit der Notizen kann der Autor über entsprechende Rechtevergaben steuern. Aktenvermerke mit inhaltlicher Relevanz für eine Akteninstanz sollten als eigenständiges Dokument erzeigt werden.

• Checkliste

Manuell abzuarbeitende oder durch Erledigung von Aktionen an Informationsobjekten gesteuerte Checklisten ermöglichen eine übersichtliche Arbeitsfortschrittskontrolle.

• Externe Funktionen

Die virtuelle Akte gestattet externe Funktionen anzusprechen. Welche Funktionen zur Verfügung stehen, wird von der Logik der virtuellen Akte gesteuert (siehe Funktionen).

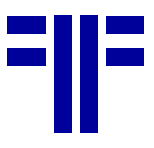

• Workflow als externe Funktion

Die virtuelle Akte verfügt nicht über eine eigenständige Workflow-Funktion für vordefinierte Arbeitsprozesse, kann aber an Workflow-Systeme angebunden werden. So kann aus einer virtuellen Akte heraus ein Prozess angestoßen werden, der von dieser Akte begleitet wird bzw. Bearbeitungsergebnisse in die Akte aufnimmt. Bei der Bearbeitung dieses Prozesses geänderte Daten können der Akteninstanz über ihre Schnittstellen mitgeteilt werden (siehe Integration für Datenmanipulation). Die virtuelle Akte selbst kann jedoch mit weiteren Funktionen für Ad-hoc-Workflow ergänzt werden.

• Wiedervorlage und Fristenüberwachung Diese Funktion sorgt dafür, dass ein Anwender sich eine Akteninstanz mit einer begleitenden Notiz zu einem bestimmten Datum wieder in seinem ECM-Posteingangskorb vorlegen lassen kann. Bei der einfachen Wiedervorlage bestimmt der Anwender ein definiertes Datum zu dem die Benachrichtigung erfolgt. Die Fristenüberwachung ist mit der Wiedervorlage verwandt. Der Anwender gibt das Datum des Fristablaufes eine Vorwarnzeitraum an. Daraus ermittelt das System ein Wiedervorlagedatum, das um den Zeitraum vor dem Fristablauf liegt. Die Wiedervorlage kann an andere Anwender oder Anwendergruppe delegiert werden.

**Eskalation** 

Die nicht rechtzeitige Bearbeitung einer Akteninstanz kann über die Aktenklassendefinition oder individuell einem übergeordneten Mtarbeiter mitgeteilt werden.

• Weiterleiten (einfaches Routing)

Anwender können sich gegenseitig Verweise auf Akteninstanzen mit einer begleitenden Nachricht schicken. Diese Benachrichtigung geht im ECM-Posteingangskorb des Empfänger ein und enthält einen Verweis auf die Akteninstanz. Optional kann sich der Absender beim Öffnen der Nachricht informieren lassen.

## **Integration der virtuellen Akte**

Die virtuelle Akte kann als eigenständige Anwendung, als integrierte Ergänzung einer vorhanden Anwendung oder als Portlet innerhalb einer Portalumgebung eingesetzt werden. Für die Integration der virtuellen Akte bietet sie Schnittstellen für Darstellungszwecke im Web-Umfeld und zur Manipulation von Daten in Akteninstanzen.

#### **Integration für die Darstellung**

Für die Integration zu Darstellung von Akteninhalten in anderen Anwendungen bietet die virtuelle Akte auf Standards basierende Schnittstellen für Portalumgebungen oder AJAX-Anwendungen.

#### **Integration für Datenmanipulation**

Sollen Akteninstanzen manipuliert werden oder Funktionen der virtuellen Akte zu Einsatz kommen, können die Funktionen der virtuellen Akte, als Dienste (z.B. Webservices) angesprochen werden.

#### **Ausblick**

Mit den vorstehenden Beschreibungen sind nur die wesentlichen Eigenschaften der virtuellen Akte beschrieben. Bestimmte Programmumgebungen und benötigte Anwenderfunktionalität können weitere Funktionen und Eigenschaften notwendig machen.

(TMH/Kff)

# *Normen & Standards*

## **SCORM**

SCORM Sharable Content Object Reference Model (http://www.adlnet.gov/) ist eine Sammlung von Standards und Spezifikationen für Web-basiertes E-Learning der ADL Advanced Distributed Learning Initiative. Das Modell beschreibt die Kommunikation zwischen den Clients und einem Host-basierten System, das meistens eine Funktion eines LMS Learning-Management Systems ist. Seit der Version SCORM 2004 besteht der Standard aus vier hauptsächlichen Dokumenten. Im Overview wird ein Überblick über die Vergangenheit und die Ziele von SCORM gegeben sowie eine kurze Einleitung in die anderen Teile. Das CAM Content Aggregation Model beschreibt die Ressourcen, die in Lernpaketen verwendet werden können, wie z.B. Dateien in verschiedenen Formaten oder URLs. Das Dokument RTE Run-Time Environment beschreibt das Laufzeitverhalten eines LMS, die verfügbaren Schnittstellen zu den im CAM beschriebenen Ressourcen und den Gebrauch von Benutzerdaten um z.B. Lernfortschritte festzuhalten. Die Spezifikation SN Sequencing and Navigation ermöglicht es, Aktivitätsbäume zu beschreiben über die die Reihenfolge der Anzeige von Lerninhalten durch die Navigation des Benutzers beeinflusst werden kann. Die Advanced Distributed Learning Initiative versucht mit SCORM die Arbeiten der folgenden Standardisierungsgruppen zusammenzuführen:

- AICC Aviation Industry Computer-Based Training Committee
- DCMI Dublin Core Meta-data Initiative
- IEEE Institute of Electrical and Electronics Engineers
- IMS Global Learning Consortium (SMe)

## *Recht & Gesetz*

#### **GDPdU: Finanzgerichte weiten das Recht auf Datenzugriff aus**

*von Stefan Groß, Dr. Ulrich Kampffmeyer und Martin Lamm1* 

Durch die Veröffentlichung des aktualisierten Fragenund-Antworten-Katalogs2 zu den Grundsätzen zum Datenzugriff und zur Prüfbarkeit digitaler Unterlagen (GDPdU) zu Beginn des Jahres 2007 wurde die Diskussion zum Umfang der digitalen Außenprüfung neu angefacht. Zwei aktuelle Urteile des FG Düsseldorf wollen nun darüber hinaus das potenzielle Anwendungsgebiet der GDPdU auf all jene Unterlagen ausdehnen, die nach den Grundsätzen ordnungsmäßiger DV-gestützter Buchführungssysteme (GoBS) zu speichern sind. Während frühere Urteile der Finanzgerichte Rheinland-Pfalz und Hamburg aus dem Jahr 20063 das Recht auf Datenzugriff noch an vielen Stellen eingeschränkt und damit den Steuerpflichtigen unterstützt haben, weisen die Urteile der Düsseldorfer Finanzrichter nun in eine andere Richtung. Beide Entscheidungen vom 5. Februar 2007 beschäftigen sich im Kern mit der Reichweite des Datenzugriffs, also mit dem Umfang, welcher einer digitalen Betriebsprüfung zu Grunde zu legen ist und interpretieren diesen in einer Art, welche über das bisherige Verständnis von Literatur und Verwaltung hinausgeht. Dazu haben die Richter teilweise eigenständige Definition von GDPdU-Begrifflichkeiten4 vorgenommen und damit neue Diskussionspunkte eröffnet. Beide Urteile sollen im Folgenden näher beleuchtet werden.

<sup>3</sup> **Finanzgericht Hamburg. 13.11.2006** – Az.: 2 K 198/05.

l

**Finanzgericht Rheinland-Pfalz, 13.6.2006** –Az.: 1K1743/05

#### **1 FG Düsseldorf: Steuerrelevanz vs. Steuerauswirkung**

#### **1.1 Kurzfassung**

Die Finanzbehörde darf im Rahmen des steuerlichen Datenzugriffs auch auf solche Konten der handelsrechtlichen Finanzbuchhaltung zugreifen, auf denen steuerlich nicht abzugsfähige Betriebsausgaben verbucht werden.5

#### **1.2 Sachverhalt**

Auf der Grundlage des § 147 Abs. 1 i. V. m. Abs. 6 AO6 darf die Finanzverwaltung für Zwecke der steuerlichen Außenprüfung ausschließlich auf Daten zugreifen, die für die Besteuerung von Bedeutung sind. Die vom Datenzugriff betroffenen Unternehmen sind deshalb seit jeher darauf bedacht, das digitale Suchfeld des Betriebsprüfers auf solche Datenbestände zu begrenzen, die vom Sinn und Zweck des Rechts auf Datenzugriff gedeckt sind.

Das Finanzgericht Düsseldorf7 hatte sich nun in einer Entscheidung zur Aussetzung der Vollziehung mit der Frage zu beschäftigen, inwieweit der Ausschluss bestimmter Konten im Rahmen der Finanzbuchhaltung vom Datenzugriffsrecht zulässig bzw. rechtmäßig ist. In dem zu entscheidenden Fall ordnete das Finanzamt eine Betriebsprüfung für die Jahre 2001 bis 2003 bei einer Aktiengesellschaft (AG) mit Sitz im Inland an. Die AG wickelte in den Jahren 2001 bis 2003 ihre handelsrechtliche Finanzbuchhaltung über das System R/3 ab. Da wie in vielen Fällen keine eigenständige steuerliche Buchführung bestand, wurden abweichende Bilanzansätze auf der Grundlage des § 60 Abs. 2 EStG in eine Steuerbilanz bzw. eine steuerliche Gewinn- und Verlustverrechnung übergeleitet. Im Rahmen der Betriebsprüfung verweigerte das Unternehmen dem Finanzamt nun den Datenzugriff auf ausgewählte Konten der handelsrechtlichen Finanzbuchhaltung mit der Begründung, dass nur solche Daten als steuerrelevant einzustufen seien, die letztlich in die Besteuerung eingehen. Auf Grundlage dieser Argumentation wurden Konten im Zusammenhang mit der Bildung von Drohverlustrückstellungen aus schwebenden Geschäften, nicht abzugsfähigen Betriebsausgaben sowie Aufwendungen für handelsrechtliche Steuerumlagen im Rahmen der körper- und gewerbesteuerlichen Organschaft vom Zugriffsrecht des Betriebsprüfers ausgeschlossen, weil diese mangels Abzugsfähigkeit den steuerlichen

-

<sup>1</sup> Steuerberater Stefan Groß (CISA) und Steuerberater Martin Lamm sind bei der PSP Peters, Schönberger & Partner Gbr in München tätig (http://www.pspmuc.de/). Dr. Ulrich Kampffmeyer ist Geschäftsführer der PROJECT CONSULT Unternehmensberatung GmbH.

<sup>2</sup> Fragen und Antworten zum Datenzugriffsrecht der Finanzverwaltung, BMF Referat IV A 7, 15.01.2007; http://www.projectconsult.net/Files/BMF\_GDPdU\_FAQ\_2007.pdf

Das Finanzamt kann vom Steuerpflichtigen einen Datenträger mit auswertbaren Daten nur insoweit verlangen, wie dessen Aufzeichnungspflicht reicht.

Das Urteil des Finanzgerichts (FG) Rheinland-Pfalz macht deutlich, dass die Unternehmen den digitalen Datenzugriff von Betriebsprüfern nicht einfach hinnehmen müssen. Im Rahmen einer digitalen Betriebsprüfung verlangten die Außenprüfer vom Unternehmen den digitalen Zugriff auf sämtliche Kostenstellen. Dieser weigerte sich unter Hinweis darauf, dass er bereits den Kostenstellenplan und zusätzlich einige Kostenstellenrechnungen (für den Bereich Beteiligungen und Warenbewertung) vorgelegt hatte. Das Gericht gab ihm jetzt voll und ganz Recht.

<sup>4</sup> GDPdU & Archivierung: Endlich Klarheit! Dr. Ulrich Kampffmeyer. StB Stefan Groß. ComputerWoche Ausgabe 46, 14.11.2003, S. 16- 17; Langfassung: http://www.elektronischesteuerpruefung.de/loesung/kampffmgross.pdf

<sup>5</sup> Der vollständige Text des Urteils: http://www.elektronischesteuerpruefung.de/rechtspr/fg\_d\_02.htm

<sup>6</sup> AO Abgabenordnung, 1977, § 147 Ordnungsvorschriften für die Aufbewahrung von Unterlagen: http://www.gesetze-iminternet.de/ao\_1977/\_\_147.html

<sup>7</sup> FG Düsseldorf, 05.02.2007 – Az.: 16 V 3457/06 A(AO); http://www.elektronischesteuerpruefung.de/rechtspr/fg\_d\_02\_urteil.htm

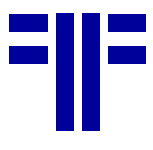

**1.4 Wertung** 

Die Klarstellung des FG Düsseldorf, dass alle Konten der handelsrechtlichen Finanzbuchhaltung vom Datenzugriff betroffen sind, kommt nicht wirklich überraschend, waren die in Frage stehenden Unterlagen doch wohl auch schon für die steuerliche Außenprüfung in Papierform maßgeblich. Bleibt abzuwarten, ob dies neben dem handelsrechtlichen Jahresabschluss auch gilt, wenn beispielsweise ein IFRS-Abschluss seitens des Unternehmens erstellt wird. Interessant ist darüber hinaus, dass die Richter der Auffassung sind, der Begriff der Steuerrelevanz sei derzeit noch weitestgehend ungeklärt. Insbesondere konnten die Richter dem im Fragen- und Antwortenkatalog der Finanzverwaltung unternommenen Definitionsversuch ungenügende Praxistauglichkeit attestieren, da es sich dabei um eine bloße Begriffsumschreibung handele. Umso interessanter erscheint ein weiteres Urteil des FG Düsseldorf, welches sich in einer Parallelsache dezidiert mit den Begriffsbestimmungen der GDPdU auseinandersetzt.

## **2 FG Düsseldorf: GDPdU-Begrifflichkeiten neu definiert**

#### **2.1 Kurzfassung**

Werden Eingangsbelege beim Steuerpflichtigen gescannt, gespeichert und die Originale anschließend vernichtet, so erstreckt sich das Zugriffsrecht im Rahmen der elektronischen Steuerprüfung auch auf derart erzeugte Datenbestände. Der Steuerpflichtige muss diese Datenbestände so organisieren, dass bei einer zulässigen Einsichtnahme keine geschützten Bereiche des Unternehmens tangiert werden.8

#### **2.2 Sachverhalt**

Der EDV-Zugriff der Finanzverwaltung bezieht sich grundsätzlich auf solche Datenbestände, die originär bereits in elektronischer Form vorliegen. Dies schließt eine Verpflichtung zum Einscannen oder Digitalisieren von Papierdokumenten aus. In Bezug auf den viel diskutierten Umfang einer digitalen Betriebsprüfung stellt sich jedoch vermehrt die Frage, inwieweit digitalisierte Eingangsbelege, deren Papieroriginal vernichtet wurde, dem Betriebsprüfer auch in digitaler Form zur Verfügung zu stellen sind. Hierum ging es in der folgenden Entscheidung des Finanzgerichts Düsseldorf9, die

Gewinn nicht beeinflussten. Das Finanzamt seinerseits lehnte dies ab und entgegnete, dass als Prüfungsgegenstand stets die gesamte Buchführung des Steuerpflichtigen anzusehen sei. Da die in Frage stehenden Konten in die Handelsbilanz einbezogen wurden, seien diese Teil der Gewinnermittlung, ohne welche die eigentliche Ausgangsgröße ,Gewinn' und auch dessen spätere (steuerbilanzielle oder außersteuerbilanzielle) Korrektur nicht hinreichend prüfbar sei. Weiter bemängelte das Finanzamt, dass es das Unternehmen zunächst unterlassen habe, auf die Sperrung einzelner Konten hinzuweisen. Dies sei dem Finanzamt erst aufgefallen, als beim Versuch, eine nicht verdichtete Summen- und Saldenliste zu erzeugen, erhebliche Differenzen aufgetreten seien. Im Ergebnis sah das Finanzamt den uneingeschränkten Datenzugriff auf die Finanzbuchhaltung als ermessensgerecht und insbesondere verhältnismäßig an.

#### **1.3 Entscheidung**

Das zur Entscheidung herbeigerufene Finanzgericht Düsseldorf gab der Auffassung des Finanzamts Recht und sah keine ernstlichen Zweifel an der Rechtmäßigkeit des Datenzugriffs auf die ursprünglich gesperrten Konten. Bei den fraglichen digitalen Kontoaufzeichnungen handele es sich um "Bücher" i.S.d. § 147 Abs. 1 Nr. 1 AO, die – anknüpfend an das Handelsrecht – die Funktion erfüllen, für einen Kaufmann seine Handelsgeschäfte und die Lage seines Unternehmens zu dokumentieren. In ihrer weiteren Begründung führen die Richter aus, dass die im Rahmen der GDPdU geforderte steuerliche Relevanz nicht mit der vom betroffenen Unternehmen angeführten steuerlichen Auswirkung gleichgesetzt werden dürfe. Dabei habe sich die eigentliche Steuerrelevanz stets auch daran zu orientieren, inwieweit die in Frage kommenden Unterlagen einen Bezug zur Buchführung aufwiesen und mithin zu deren Verständnis erforderlich seien. Inwieweit sich aus den Unterlagen bzw. dem zu Grunde liegenden Geschäftsvorfall eine konkrete Gewinnauswirkung ergebe, halten die Richter hingegen für unbeachtlich. Die handelsrechtliche Buchführung sei, da die maßgebliche Steuerbilanz letztlich als abgeleitete Handelsbilanz zu verstehen ist, stets zur Feststellung oder Überprüfung der Besteuerungsgrundlagen geeignet und damit auch für die Besteuerung von Bedeutung. Im Ergebnis bekräftigen die Richter damit die Forderung des Finanzamts, eine Einsichtnahme und Freischaltung der vom Unternehmen gesperrten Konten zu erhalten. Insbesondere brauche sich das Finanzamt auch nicht auf andere Unterlagen - etwa in Papierform - verweisen lassen.

1

<sup>&</sup>lt;sup>8</sup> Der vollständige Text des Urteils: http://www.elektronischesteuerpruefung.de/rechtspr/fg\_d\_01.htm

<sup>9</sup> FG Düsseldorf, 05.02.2007 – Az.: 16 V 3454/06 A(AO). http://www.elektronische-

steuerpruefung.de/rechtspr/fg\_d\_01\_urteil.htm.

Das Urteilt stellt fest, dass sich Finanzverwaltung als auch Literatur sich über die Definition, die Art und den Umfang des Datenzugriffes im Irrtum befinden: [38] "cc) Der Senat vermag sich diesem von der Fi*nanzverwaltung und Literatur vertretenen Begriffsverständnis nicht anzuschließen."* 

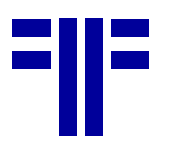

ebenfalls in einer Sache zur Aussetzung der Vollziehung getroffen wurde.

Betroffen war ein Unternehmen in Form einer Aktiengesellschaft (AG) mit Sitz im Inland, die eine softwaregestützte Belegarchivierung im Einsatz hatte. Diese war in den Streitjahren 2001 bis 2003 folgendermaßen organisiert: Für den Zeitraum 1. Januar 2001 bis 30. Juni 2001 (Rumpfwirtschaftsjahr) wurden die Eingangsrechnungen ausnahmslos in Papierform vorgehalten. Für das anschließende Rumpfwirtschaftsjahr vom 1. Juli bis 31. Dezember 2001 wurden die Eingangsrechnungen nachträglich eingescannt und anschließend im Original vernichtet. Innerhalb dieses Zeitraums wurden sowohl die steuerlich relevanten als auch die steuerlich nicht relevanten Unterlagen in einem einheitlichen Vorgang eingescannt, ohne eine eventuelle zukünftige Trennung zu berücksichtigen. Ab dem 1. Januar 2002 wurde dieser Prozess dahingehend modifiziert, dass bei ca. 90 % der eingehenden Rechnungen eine Trennung in steuerlich relevante und irrelevante Unterlagen ermöglicht wurde. Die verbleibenden 10% waren nach wie vor im Hinblick auf Ihre Steuerrelevanz nicht trennbar. Der entsprechende Workflow zur Digitalisierung von Eingangsrechnungen sah im Detail vor, dass zunächst die Daten der Eingangsrechnungen vorerfasst und anschließend durch den Rechnungsprüfer ergänzt und verbucht wurden. Der auf dieser Grundlage generierte Buchungsbeleg wurde in der Datenbank gespeichert. Anschließend wurde die Eingangsrechnung eingescannt und im TIFF-Format im Archiv abgespeichert. Das Original wurde vernichtet. Dabei wurden der FI-Beleg und die TIFF-Datei derart verknüpft, dass der eingescannte Beleg systemseitig aus dem optischen Archivierungssystem aufgerufen und identifiziert werden konnte. Hierüber wurde letztlich eine progressive ("Vom Beleg zur Buchung") bzw. eine retrograde Prüfbarkeit ("Von der Buchung zum Beleg") sichergestellt.

Im Rahmen der für die Veranlagungszeiträume 2001 bis 2003 durchgeführten steuerlichen Außenprüfung gestattete das Unternehmen dem Finanzamt den "Unmittelbaren Datenzugriff (Z1)" im Sinne des § 147 Abs. 6 Satz 1 AO auf die seit dem 1. Januar 2002 archivierten Eingangsbelege. Allerdings war dieser Zugriff auf die Belege begrenzt, welche über den kreditorischen Workflow eindeutig als steuerlich relevant klassifiziert wurden. Dagegen untersagte das Unternehmen dem Finanzamt den Datenzugriff auf den Belegbestand, welcher sowohl steuerlich relevante als auch irrelevante Belege enthielt und keine Klassifizierung erlaubte. Das Unternehmen begründete diese Maßnahme damit, dass betreffend der genannten Datenbestände keine Trennung in steuerlich relevante und nicht relevante Datenbestände stattgefunden habe und eine rückwirkende Trennung auch nicht mehr bzw. nur mit einem erheblichen Kostenaufwand möglich sei. Alternativ bot

das Unternehmen an, sämtliche in Papierform vorgehaltenen Belege vorzulegen sowie die nicht freigegebenen, aber steuerlich relevanten Belege auf Wunsch in Papierform auszudrucken. Das Finanzamt erklärte sich hiermit jedoch nicht einverstanden und forderte das Unternehmen auf, den Datenzugriff auf alle digitalisierten Belege des betroffenen Prüfungszeitraums freizugeben. Begründet wurde dies im Wesentlichen damit, dass die Belege durch die Digitalisierung Teil der elektronischen Buchführung geworden seien. Das Unternehmen verweigerte sich, da es sich nicht um originär digitale Daten im Sinne der GDPdU handele. In Frage kämen nur solche Unterlagen und Informationen, die beim Unternehmer in digitaler Form erstellt oder bereits empfangen worden seien, nicht aber solche, die erst beim Anwender – etwa durch Scannen – von analoger in digitale Form transformiert werden. Diesen Bilddaten fehle es an der für den Datenzugriff erforderlichen "tatsächlichen Einbindung" in das EDVbasierte Buchführungssystem. Das Gesetz gewähre insoweit lediglich ein Einsichtsrecht in die gespeicherten Daten und nicht in digital gespeicherte Unterlagen. Darüber hinaus argumentierte das Unternehmen damit, dass die eingescannten Belege nicht maschinell auswertbar seien. Es handle sich zum Teil um pdf-Dateien, die lediglich betrachtet und ausgedruckt, aber gerade nicht mehr weiterverarbeitet werden könnten. Das gleiche gelte für die betroffenen TIFF-Dateien, denen es als rein grafisches Format an den notwendigen Strukturinformationen und insoweit auch an der maschinellen Auswertbarkeit mangele. Auch die vom Finanzamt ins Feld geführte Verlinkung mit dem FI-Beleg ändere hieran nichts. Vielmehr lägen der digitalen Buchführung auf der einen und dem optischen Archiv auf der anderen Seite zwei Sphären zugrunde, die eine zwingende Unterscheidung in verarbeitungsfähige und nicht verarbeitungsfähige Daten bedinge. Das Finanzamt hielt dagegen an seiner ursprünglichen Auffassung fest und sah die ursprünglich in Papierform eingegangenen Unterlagen sowohl als "mittels eines Datenverarbeitungssystems erstellt" als auch als "maschinell auswertbar" an. Dazu sei es in rechtlicher Hinsicht nicht ernsthaft zweifelhaft, dass Belege, die ein steuerpflichtiges Unternehmen nach den GoBS elektronisch archiviert habe, dem Datenzugriffsrecht unterlägen. Im Übrigen ergäbe sich bereits nach den GoBS eine Verpflichtung, die Hilfsmittel zur Sichtbarmachung von auf Datenträgern gespeicherten Unterlagen zur Verfügung zu stellen.

#### **2.3 Entscheidung**

Das im Streitfall herbeigerufene Finanzgericht Düsseldorf gestand dem Finanzamt das Recht zu, auf die fraglichen Belege aus dem System des Unternehmens heraus zuzugreifen und diese am Bildschirm einzusehen. Die Rechtsgrundlage hierfür ergibt sich nach Auffassung der Richter bereits aus § 147 Abs. 6 Satz 1 AO.

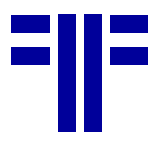

In ihrer Entscheidung stellten sie zunächst klar, dass es sich bei den fraglichen Eingangsrechnungen (und auch Ausgangsrechnungen) um Unterlagen im Sinne des § 147 Abs. 1 AO handle und mithin die Voraussetzungen für einen Datenzugriff auf der Grundlage des § 147 Abs. 6 S. 1 AO vorlägen. Konkret bezogen auf die Eingangsrechnungen handle es sich um empfangene Handels- und Geschäftsbriefe i.S.d. § 147 Abs. 1 Nr. 2 AO10. Ferner würden die Belege nach Auffassung der Richter auch "mit Hilfe eines Datenverarbeitungssystems" erstellt. Das Merkmal "mit Hilfe einer Datenverarbeitungsanlage erstellt" beurteile sich danach, inwieweit der Steuerpflichtige mit der von ihm gewählten Erstellungsweise seiner Aufbewahrungspflicht gerade im Sinne einer Speicherung auf einem Datenträger nachkomme. Entspreche es dazu der betrieblichen Praxis, Textdokumente digital vorzuhalten oder habe sich der Steuerpflichtige für eine papierlose Buchführung entschieden, so handle es sich bei den so erzeugten Daten um Unterlagen bzw. gespeicherte Dateien im Sinne des § 147 Abs. 6 Satz 1 AO. In diesem Fall solle es nach Ansicht der Richter auch nicht darauf ankommen, ob originär digitale Daten vorliegen. Es reiche vielmehr aus, wenn der Steuerpflichtige aufbewahrungspflichtige Unterlagen aus der Papierwelt in eine rein elektronische Ausgabeform überführe und die digitalisierten Daten damit an die Stelle der Originale träten<sup>11</sup>. Weiter folgert das Gericht, dass das Merkmal der maschinellen Auswertbarkeit weiter auszulegen sei als dies bisher in Literatur und den Verwaltungsanweisungen geschehen ist. Die Auslegung dieses Begriffs könne sich dabei nicht einseitig aus der Perspektive des Datenzugriffs (respektive aus den Einsatzmöglichkeiten der Prüfsoftware IDEA) ergeben. Die Auslegung müsse sich nach Ansicht der Richter vielmehr daran orientieren, welche Unterlagen in welcher Form aufbewahrungspflichtig seien. In § 147 Abs. 2 Nr. 1 AO wird in Bezug auf die im Streitfall maßgeblichen Unterlagen (empfangene Handelsbriefe und Buchungsbelege), die nicht rein elektronisch entstanden sind, die originalgetreue bildliche Wiedergabe verlangt. Eine bildliche Ablage auf Datenträgern erfolge in der Praxis dabei in bestimmten Dateiformen wie typischerweise in pdf- oder TIFF-Dateien. Wenn der Gesetzgeber un-

l

geachtet dessen in § 147 Abs. 2 Nr. 2 AO auch deren maschinelle Auswertbarkeit verlange, könne damit begrifflich nicht gemeint sein, dass die Daten stets sortier- und filterbar unter Einsatz mathematischer Algorithmen sein müssten. Dies folge bereits daraus, dass Bilddateien unstrukturierte Informationen enthalten (non coded information), die gerade nicht mittels typischer mathematischer Operationen ausgewertet werden könnten. Bei einem derartigen Verständnis – so die Richter – würde § 147 Abs. 2 Nr. 2 AO hingegen weitgehend ins Leere laufen, weil die in § 147 Abs. 1 AO aufgezählten Unterlagen in aller Regel nicht maschinell auswertbar in diesem Kontext wären. Nach Auffassung des Senats umfasse daher der Begriff der maschinellen Auswertbarkeit vielmehr auch alle nichtmathematischen Operationen, die eine Prüfung von Unterlagen im weitesten Sinne ermöglichen und über eine bloße Lesbarmachung durch den Steuerpflichtigen hinausgehen. Gemeint sind damit etwa Bildschirmabfragen, die Nachverfolgung von Verknüpfungen und Verlinkungen oder Textsuchen nach bestimmten Eingabekriterien.

Weiter entschieden die Richter, dass es stets Aufgabe des steuerpflichtigen Unternehmens sei, seine Datenbestände so zu organisieren, dass bei einer zulässigen Einsichtnahme in die steuerlich relevanten Datenbestände keine geschützten Bereiche des Unternehmens tangiert werden<sup>12</sup>. Dies gelte schon alleine deshalb, weil eine unterlassene Trennung nicht zu einer rechtlichen Unzulässigkeit des Datenzugriffs und mithin nicht zu einer Verhinderung führen dürfe.

#### **2.4 Wertung**

-

Die GoBS13 und die GDPdU benutzen eine Reihe von Begriffen, die auf Softwaresysteme zur Verarbeitung und Speicherung von Daten abzielen. Um die Klärung der Begriffsdefinitionen ranken sich so auch zahlreiche Checklisten, Argumentarien und Fragen-und-Antworten-Kataloge. Selbst das BMF hat hier versucht, Klarheit in die Begriffswelt zu bringen, jedoch leider ohne mit seinem Fragen-und-Antworten-Katalog die grundsätzlichen Missverständnisse ausräumen zu können14. Das nun vorliegende Urteil des Finanzgerichts Düsseldorf erweitert den bereits vorliegenden

<sup>10</sup> Ausgangrechnungen gemäß § 147 Abs. 1 Nr. 3 AO

<sup>11</sup> Mit dieser Auslegung stärkt das Gericht den Ansatz, dass Papierdokumente häufig nur noch eine Kopie eines ursprünglichen elektronischen Originals seien. Diese Einlassung dürfte erhebliche Folgen haben, da es bisher in der deutschen Rechtsprechung noch keine Auffassung eines elektronischen Originals gibt außer qualifiziert elektronisch signierten Dokumenten. Testdateien aus Textverarbeitungen wie auch gescannte Eingangsdokumente entsprechen derzeit noch nicht der rechtlichen Qualität eines elektronischen Originals. Da in einem System bei Repräsentation und Ausdruck technisch generell nur mit einer Kopie von gespeicherten Daten gearbeitet wird, ist der Begriff des elektronischen Originals grundsätzlich fragwürdig.

<sup>12</sup> so bereits Urteil des FG Rheinland-Pfalz vom 20. Januar 2005 – Az. 4 K 2167/04.

<sup>13</sup> Grundsätze ordnungsmäßiger DV-gestützter Buchführungssysteme (GoBS). Schreiben des Bundesministeriums der Finanzen an die obersten Finanzbehörden der Länder vom 7. November 1995 - IV A 8 - S 0316 - 52/95- BStBl 1995 I S. 738; http://www.bundesfinanzministerium.de/lang\_de/DE/Service/D ownloads/Abt\_\_IV/BMF\_\_Schreiben/015,templateId=raw,property =publicationFile.pdf

<sup>&</sup>lt;sup>14</sup> Siehe hierzu: Stefan Groß, Martin Lamm: "Endlich GDPdU-Klarheit? Aktualisierter Fragen- und Antwortenkatalog – Eine erste Analyse." April 2007; http://www.elektronischesteuerpruefung.de/kommentare/gross\_lamm\_1.htm

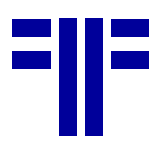

"Dschungel der Definitionen"15 im Umfeld des Datenzugriffs der Finanzverwaltung.

Die Auslegung der entsprechenden Begrifflichkeiten ist insoweit von grundlegender Bedeutung, als § 147 Abs. 6 AO das Recht auf Datenzugriff daran knüpft, dass die betreffenden Unterlagen mit Hilfe eines Datenverarbeitungssystems erstellt wurden. In diesem Fall spricht man auch von originär digitalen Unterlagen, die während der gesamten gesetzlichen Aufbewahrungsfrist in maschinell auswertbarer Form vorzuhalten sind.

Die GDPdU selbst definieren originär digitale Unterlagen, die dem Recht auf Datenzugriff unterliegen, als Daten, die in das Datenverarbeitungssystem in elektronischer Form eingehenden und die im Datenverarbeitungssystem erzeugt werden. Auch nach dem bisherigen Literaturverständnis handelt es sich bei originär elektronischen Unterlagen in erster Linie um Daten, die in einem kaufmännischen System selbst durch Verarbeitungsschritte entstanden sind. Bei der Entstehung dieser Daten sind unterschiedliche Quellen zu berücksichtigen. Sie können aus anderen Datenverarbeitungssystemen importiert (siehe Nebensysteme und vorgelagerte Systeme), von Dritten durch Datenübertragung übermittelt (z.B. EDI, E-Mail) oder aber durch manuelle Eingaben erfasst worden sein. Durch die Verarbeitung, d.h. im Wesentlichen durch die Zuweisung zu Vorgängen, Konten, Lieferanten oder Kunden, durch Berechung von abgeleiteten Werten, Zuordnung von Stammdaten und andere Operationen der Programmlogik entstehen erst die originär elektronischen, steuerrelevanten Daten. Das Finanzgericht Düsseldorf erweitert dieses Begriffsverständnis nun um eine eigenständige Interpretation. Demnach muss bei der Auslegung des Merkmals "mit Hilfe einer Datenverarbeitungsanlage erstellt" stets berücksichtigt werden, ob der Steuerpflichtige mit der von ihm gewählten Erstellungsweise seine Aufbewahrungspflicht gerade im Sinne einer Speicherung auf Datenträgern erfüllen will. Diese Begriffsauslegung schmiedet im Ergebnis aus dem Recht auf Datenzugriff und den vorgefundenen Aufbewahrungsmodalitäten eine "Schicksalsgemeinschaft" und stellt diese in eine bislang nicht gekannte Wechselbeziehung. Mit dieser Interpretation lösen sich die Finanzrichter von der bislang EDV-technisch geprägten Sichtweise und stellen vielmehr auf die Art der Aufbewahrung (analog vs. digital) ab. Die Art der ursprünglichen Entstehung der Unterlage wird damit weitgehend obsolet. Dabei hat dieses Ansinnen bereits

steuerpruefung.de/kommentare/kampffmeyer3.htm;

l

Eingang in den aktualisierten Fragen- und Antwortenkatalog genommen, der auch digitalisierte Unterlagen zweifelsfrei den originär elektronischen Unterlagen zuordnet und zudem empfiehlt, dies bereits bei der Entscheidung über die Anschaffung eines DMS-Systems hinreichend ins Kalkül zu ziehen.

Nach Ansicht der Verfasser geht es allerdings im vorliegenden Fall nicht um Daten als vielmehr um Belege. Belege sind der Nachweis zum Datensatz mit den steuerrelevanten Daten. Belege sind in der Regel schwach strukturierte oder unstrukturierte Dokumente (non coded Information) und mangels der Anwendbarkeit mathematischer Operationen gerade nicht maschinell auswertbar. Der Versuch, über nichtmathematische Operationen dennoch eine maschinelle Auswertbarkeit zu konstruieren, erscheint nach Ansicht der Verfasser nicht nachvollziehbar und bewegt sich außerhalb der herrschenden Literaturmeinung. Sollte der Bundesfinanzhof der Entscheidung des Finanzgerichts Düsseldorf folgen, so könnte man - zugegebenermaßen etwas überspitzt formuliert – die bisherigen GDPdU-Begrifflichkeiten über Bord werfen und schlicht behaupten, alles was in der EDV vorgehalten werde und eine Steuerrelevanz besitze, unterliege den Vorgaben der GDPdU und sei für alle drei Zugriffsarten vorzuhalten. Besonders die geforderte "maschinelle Auswertbarkeit", d.h. die Auswertung von Daten mit Analyse- und Statistikfunktionen, lässt sich auf schwach- und unstrukturierte Daten wie Belege nicht anwenden.

Auch wenn diese Definitionserweiterung noch für viel Diskussionsstoff sorgen wird, so sei auch angemerkt, dass das eigentliche Zugriffsbegehren nachvollziehbar und plausibel erscheint. Dies gilt schon alleine deshalb, weil die vorzulegenden Dokumente im Original vernichtet wurden und insoweit die elektronische Zugriffvariante verhältnismäßig erscheint.

#### **3 Fazit**

Wenngleich die beiden Entscheidungen des Finanzgerichts Düsseldorf nicht rechtskräftig sind und noch eine endgültige Entscheidung seitens des Bundesfinanzhofs aussteht, werden diese nicht ohne Resonanz bleiben. Während die bisherige Rechtsprechung eher in Richtung Unternehmensseite tendierte, verschaffen die beiden nun vorliegenden Entscheidungen der Finanzverwaltung einen deutlichen Rückenwind. Die Unternehmen sollten insbesondere das Urteil betreffend die digitalisierten Originalbelege in ihre künftige GDPdU-Strategie einbeziehen und einen adäquaten Datenzugriff nebst Trennung in steuerlich relevante und irrelevante Unterlagen einplanen. Was man in diesem Zusammenhang nicht vergessen sollte, ist das derzeit häufig bemühte Thema der Verfahrensdokumentation. In dem Maße, wie der Außenprüfer selbst solche Sys-

<sup>&</sup>lt;sup>15</sup> ; Ulrich Kampffmeyer: "GDPdU: originär elektronisch, operative Systeme und andere Begriffe". September 2003; http://www.elektronische-

Ulrich Kampffmeyer, Stefan Groß: "GDPdU und Archivierung: Endlich Klarheit!" September 2003; http://www.elektronischesteuerpruefung.de/loesung/kampffmgross.htm.

## **20070720**

## **PROJECT CONSULT NEWSLETTER**

teme für Z1 und Z2 benutzt, wird der Nachweis von ordnungsgemäßer Verarbeitung, Nutzung und Betrieb immer wichtiger. Gerade das Digitalisieren von papierbasierten Eingangsrechnungen verlangt hier vom Steuerpflichtigen eine gewisse Sorgfaltspflicht, nicht zuletzt, um den Vorsteuerabzug aus den entsprechenden Rechnungen sicherzustellen. Der Steuerpflichtige mit größeren Anwendungssystemen muss sich daher darauf einrichten, dass bei einer Prüfung zukünftig nach der Verfahrensdokumentation gefragt wird, damit der Prüfer sich einen Überblick über die Systeme, deren Funktionsweise, die Zugriffsmöglichkeiten und die enthaltenen Daten verschaffen kann. Darüber hinaus ist sie auch für den Anwender selbst von Nutzen, da sie ihm die Nachvollziehbarkeit der Auslegung und der Weiterentwicklung seiner Systeme ermöglicht. Spätestens wenn eine Migration ansteht, wünscht man sich eine sauber geführte und vollständige Verfahrensdokumentation. Im Hinblick auf die Erweiterung des Anwendungsgebietes der GDPdU auf digitalisierte Belege muss zudem abgewartet werden, wie übergeordnete Gerichte auf die beiden Düsseldorfer Entscheidungen reagieren. Sollte sich diese Auffassung der Auswertbarkeit und Bereitstellung von Daten einschließlich Belegen durchsetzen, ist – im Extremfall – nicht auszuschließen, dass die GDPdU selbst erneuert bzw. ergänzt werden, um diesen erweiterten Handlungsspielraum seitens der Finanzverwaltung zu manifestieren. (Kff/Groß/Lamm)

## **Pflichten zur Archivierung von Netzinhalten**

Die Aufgabe der Deutsche Nationalbibliothek war es bisher, alle in Deutschland veröffentlichten Druckwerke zu sammeln, zu archivieren und für die Präsenznutzung zur Verfügung zu stellen. Nach der Änderung des Gesetzes über die Deutsche Nationalbibliothek vom Juni 2006 umfasst dieses nun zusätzlich "unkörperliche Werke", also auch Webinhalte. In Zukunft müssen nun also auch Webinhalte der Bibliothek zur Verfügung gestellt werden, bei Versäumnis werden bis zu 10.000 Euro Strafe fällig.

In einem Entwurf der Pflichtabgabeverordnung (PflAV) vom 21. Mai 2007 (http://info-deposit.dnb.de/) wurde festgelegt, dass Netzpublikationen "in marktüblicher Ausführung und in mit marktüblichen Hilfsmitteln benutzbarem Zustand abzuliefern" sind. Inhalte können aktiv durch Einsendung oder passiv durch Bereitstellung zur Verfügung gestellt werden. Der Verordnungsentwurf enthält eine Reihe an Ausschlusskriterien für Seiten, die nicht der Archivierungspflicht unterliegen. Auf jeden Fall zur Verfügung gestellt werden müssen E-Mail-Newsletter mit Webarchiv, "netzbasierte Kommunikations-, Diskussions- oder Informationsinstrumente" wie z.B. Weblogs, Wikis oder Foren die "sachliche oder personenbezogene Zusammenhänge" aufweisen. (SMe)

Das Landesarbeitsgericht Hamm hat in einem Beschluss vom 07.04.2006 über die Frage entschieden, inwieweit eine Mitbestimmung bei der Abschaffung der privaten Internetnutzung für den Betriebsrat besteht (Az.: 10 Ta Bv 1/06).

Das Landesarbeitsgericht Hamm stellte klar, dass die private Internetnutzung, soweit diese erlaubt ist, eine freiwillige Leistung des Arbeitgebers darstellt. Wenn der Arbeitgeber diese freiwillige Leistung später wieder einstellt, so stehen nach Auffassung des Gerichts dem Betriebsrat weder ein Unterlassungs- noch ein Leistungsanspruch zu. Auf die Verletzung von Mitbestimmungsrechten kann nicht verwiesen werden. (RKo)

# *In der Diskussion*

## **Fragestunde: ECM 2.0, Web 3.0, ECM Standards & WebOS**

## *ECM 2.0*

*Wer hat damit angefangen, mit ECM 2.0. Müssen wir auch an das schon schwierige Akronym ECM noch diesen Hype "2.0" dranhängen? Einige Anbieter tun dies. Zuerst war es wohl EMC Documentum im Mai 2007 bei der Ankündigung der neuen Produktversion D6. In Deutschland war es Saperion mit der Ankündigung des SAPERIONcongress 2007, bei dem Dr. Ulrich Kampffmeyer die Interpretation von ECM 2.0 als Vortragsthema zugedacht wurde (Kampffmeyer ECM 2.0 19.06.2007). Inzwischen gibt es al*les Mögliche als Version "2.0" – vom Handy über das En*terprise bis hin zur Freundin 2.0 (http://www.webanimation.de/ehefrau.html). Unser Vorschlag war, gleich auf "ECM 42.0" zu setzen, dann könnte man schöne Handtücher mit dem Slogan "ECM 42.0 – die ultimative Antwort auf alle Ihre Fragen" herstellen lassen.* 

## *Web 3.0*

*Web 2.0 ist kaum da und schon wieder so gut wie tot. Die Gegenbewegung zu Web 2.0 wird von Leuten wie Andrew Keen "Wie das heutige Internet unsere Kultur umbrint" (http://en.wikipedia.org/wiki/Andrew\_Keen) oder Jan Tißler,*  Herausgeber von "Upload" (http://www.alleinr.de) vorange*trieben. Also diskutieren wir doch mal über Web 3.0. Hamburg@Work hat hierzu einen Diskussionsthread gestartet (https://www.xing.com/app/forum?op=showarticles;id=4142 770). Die Web-3.0-Definition von Dr. Ulrich Kampffmeyer wird jetzt auch in die Zeitschrift von Hamburg@Work, "Always On," übernommen: "Web 3.0 ist die Zusammenführung von Web 2.0, Semantischem Web, intelligenter Informationserschließung und -präsentation mit einem neuen Verständnis verantwortungsbewusster, kollaborativer Informationsnutzung in einem freien, kommerziell nicht dominierten Web". Im Artikel auf XING finden sich dann noch einige weitere, mehr oder weniger ernstgemeinte Definitionen von Web 3.0.* 

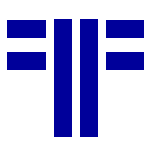

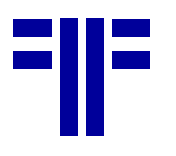

## *ECM Standards*

*Viele eigenständige Standards hat ECM nicht hervorgebracht. Enterprise Content Management hat keine eigenständige technische Grundlage, so zumindest die Meinung von Laurence Hart in seinem Blog (http://wordofpie.wordpress.com/2007/07/09/why-ecm-*

*standards/). Der Beitrag wird inzwischen auf verschiedenen Seiten heiß diskutiert. Kernpunkt der Aussage ist, Indirekt zielt der Beitrag auch gegen iECM, einen Standardisierungsansatz der AIIM international (http://www.aiim.org/standards.asp?ID=29284). Der Zeitpunkt der Veröffentlichung im Blog und das Treffen des iECM-Teams liegen verdächtig nahe beieinander. Immerhin gab es eine Reihe von Vorschlägen, welche Standards und Schnittstellen man denn ECM als eigenständige Entwicklung zurechnen könne: WebDAV, JSR 170 z.B. Andere in den Kommentaren genannte Standards wie RSS kommen von außerhalb. Grundsätzlich muss sich ECM die Frage gefallen lassen, ob es ohne eigene Standards überhaupt eine Daseinsberechtigung als eigenständige Technologie-Kategorie hat. Wenn man aber der Technologie abschwört und sich auf die drei Basisideen von ECM – integrierende Middleware, unabhängige Dienste und einheitliches, übergreifend nutzbares Unternehmens-Repository – zurückzieht, sieht es nicht ganz so schlimm für ECM aus, als derzeit in Blogs behauptet wird.* 

#### *WebOS*

*Linux, Windows – sind die Tage herkömmlicher Betriebsysteme gezählt? So sieht es zum Beispiel Facebook (http://www.facebook.com). Nicht nur, dass sich jetzt Facebook geöffnet hat und nicht mehr nur College-Studenten bedient, nein, Facebook sieht sich als die integrierende Plattform, der Desktop, die Schaltzentrale, das Dashboard, das Portal, das Userinterface, mit dem der Anwender zukünftig arbeiten soll. Dieser Ansatz, andere Anwendungen direkt in Facebook zu integrieren, hebt Facebook von anderen Social Networks deutlich ab. Mancher meint, die Jungs verheben sich, aber bekannte Investoren stecken derzeit viel Geld in die Firma. "Wir glauben, sie ist 8 bis 10 Mrd. \$ wert", sagte Großaktionär und Aufsichtsratsmitglied Peter Thiel der Financial Times (http://ftd.de). 10 Milliarden wird aber niemand ausgeben, so hoch ist die Web-2.0-Blase denn doch noch nicht aufgekocht. Interessant bleibt jedoch weiterhin die Frage, wer wird die IT-Plattform der Zukunft beherrschen, wer liefert das WebOS? (Kff)* 

## *PROJECT CONSULT News*

## **Benchpark ECM Quartalsbericht 2/2007**

Das Portal Benchpark.com hat zum zweiten Mal in 2007 aus den Bewertungen und Berichten 11484 akkreditierter Teilnehmer seinen Marktmonitor ECM-Softwareanbieter verfasst. Er dokumentiert u. a., welche Themen, Konditionen, Zeiträume und Zufriedenheit der Zusammenarbeit zwischen Auftraggebern und Anbietern während den letzten drei Monaten bestimmten. Die Teilnehmer kommen aus Mittelstand und

Großunternehmen und berichten auf freiwilliger Basis. Die dem Report zugrunde liegende Datenbasis steht akkreditierten Teilnehmern kostenfrei zur Verfügung, alle anderen Interessenten können die Ergebnisse und Rankings ab 60,00 Euro einsehen und zur Orientierung und Entscheidungsfindung verwenden. Die Rubrik ECM auf Benchpark.de betreuen PROJECT CONSULT und dsk Beratung GmbH, Pfaffenhofen, http://www.dsk-beratung.de, zusammen.

#### **ECM setzt sich durch**

Die vier wichtigsten Benchpark-Bewertungs-Trends des ECM Quartalsberichtes sind nach Dr. Ulrich Kampffmeyer:

- ECM ist die anerkannte Branchenbezeichnung Während noch einige Anbieter mit der Mischbezeichnung DMS/ECM unterwegs sind, zeigt sich im Markt deutlich, dass sich ECM, Enterprise Content Management, als die Branchen- und Lösungsgattungsbezeichnung durchsetzen konnte. Die Definition des internationalen Branchenverbandes AI-IM trägt jetzt auch in Deutschland Früchte. DMS, Dokumentenmanagementsystem, litt besonders unter der Fehlinterpretation des angloamerikanischen Begriffs Document Management, der nur einen sehr kleinen Teilbereich des weiter gefassten deutschen Begriffes umfasste. Document Management im klassischen Sinn beinhaltet Funktionen wie Checkin/Checkout, Versionierung etc., Dokumentenmanagement in Deutschland umgriff dagegen auch Archivierung, Workflow, Scannen, Groupware und andere Bereiche. In ECM ist dieses Mißverständnis aufgehoben - Document Management ist nur eine der vielen Manage Komponenten von Enterprise Content Management. Aus diesem Grund wurde auch die Benchpark-Rubrik-Bezeichnung an die Definition der AIIM angelehnt.
- ECM setzt sich auf Benchpark durch

Auch auf Benchpark.de hat sich ECM inzwischen "durchgesetzt". Durch den Übergang von CMS auf die Spezialisierung ECM waren anfangs noch viele Wertungen enthalten, die eher dem WCM Web Content Management zuzuordnen waren. Inzwischen konnten sich aber die typischen ECM-Anbieter auf die vorderen Ränge vorarbeiten.

• Kleinere ECM-Spezialisten punkten vor den großen ECM-Generalisten

Weiterhin auffällig ist, dass die mittelständischen Spezialisten in Gruppe B bessere Noten als die großen Generalisten in Gruppe A erhalten. Hier macht sich auch die größere Komplexität von Lösungen und die damit verbundenen aufwändigeren Projekte bemerkbar. Im Markt zeichnet sich zudem ab, dass von den großen Anbietern mehr die Standard- und Basis-Produkte kommen wo-

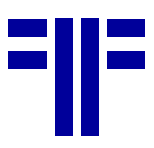

hingegen sich die mittelständischen Anbieter zunehmend auf Branchen und spezielle Lösungen fokussieren. Dies zeigt sich auch bei den Projektbudget-Angaben in den Gruppen A und B.

• Konsolidierung und Auswirkungen auf Benchpark Die Konsolidierung im Markt für Enterprise Content Management ist längst noch nicht abgeschlossen. Dies macht auch regelmäßig Anpassungen auf Benchpark erforderlich. So wurde die kürzlich übernommene Firma Mobius nun der ASG zugeordnet und entsprechend Alphabet verschoben. Schwieriger ist es, wenn Produkte gänzlich vom aufkaufenden Unternehmen absorbiert werden. Hierbei gehen auch Benchpark-Wertungen verloren. Entsprechende Anpassungen bei Wegfall oder vollständiger Integration von Produkten in andere Produkte des jeweiligen Anbieters werden wir in einem großen Revirement Ende 2007 erst berücksichtigen.

## **1. Quartalsergebnisse in der Zusammenfassung**

**1.1 Funktionen auf Kundenseite** 

Den nachfolgenden Ergebnissen liegen 406 Kundenaussagen zugrunde. Die Auswertungsperiode ist das 2. Quartal 2007 vom 01.03.2007 bis 30.06.2007.

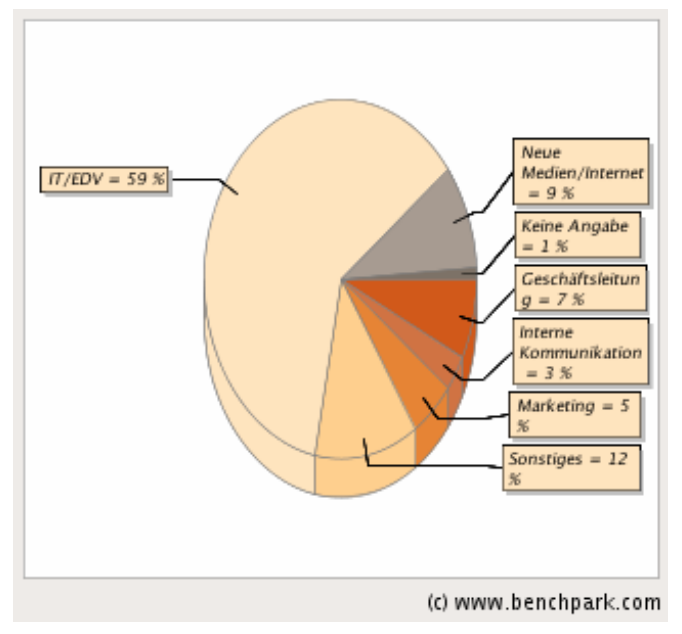

ECM-Softwareanbieter wurden überwiegend von IT/EDV-Abteilungen (59%) und Sonstiges (12%) ausgewählt. Auch die weitere Zusammenarbeit wurde von diesen Verantwortungsbereichen koordiniert.

## **2.2 Thematische Schwerpunkte in der Zusammenarbeit**

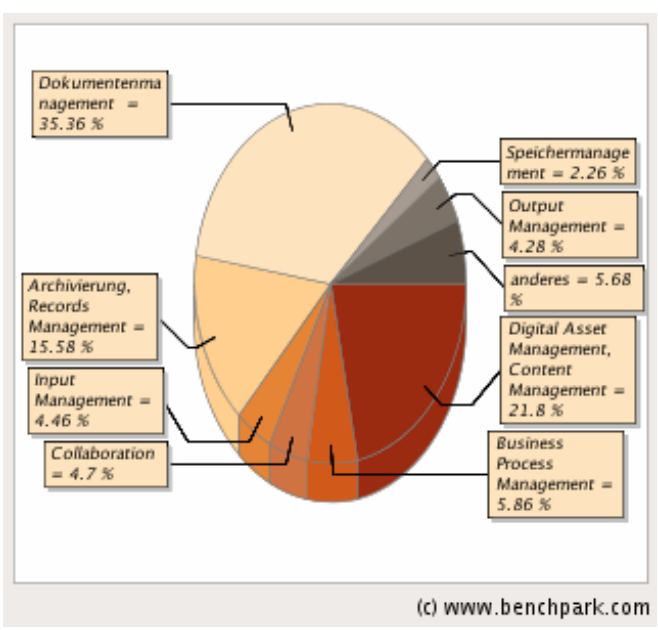

 Thematische Schwerpunkte waren mit 35,36% Dokumentenmanagement, gefolgt von Digital Asset Management, Content Management mit 21,8%, Archivierung, Records Management mit 15,58% und Business Process Management mit 5,86%.

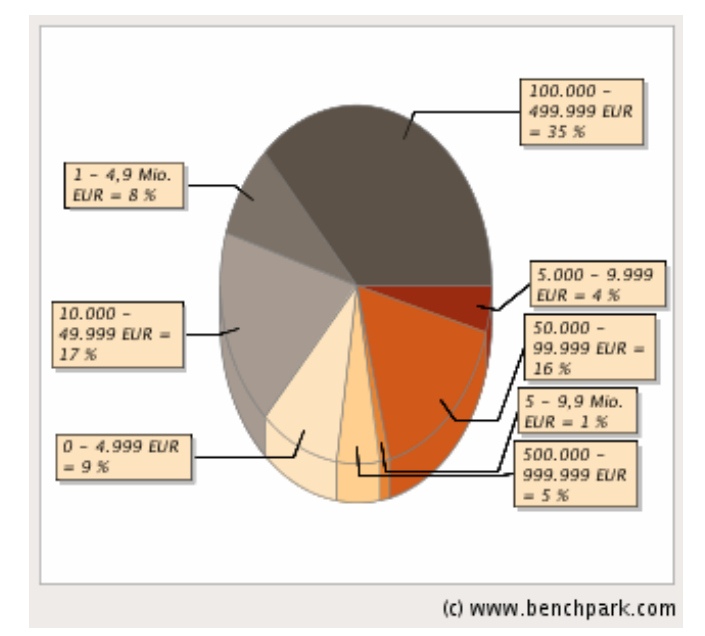

## **2.3 Typische Projektbudgets auf Kundenseite**

35% aller Projekte liefen in einer Bandbreite von 100.000 - 499.999 EUR, 17% von 10.000 - 49.999 €. Das durchschnittliche Projektbudget betrug 565.400,00 €.

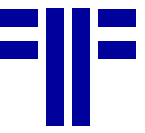

# $1 - 2$  Jahre =  $5 - 10$  table = 13 %  $18%$  $1 - 6$  Monate keine Angabe  $= 12%$  $=7$  % länger als 10  $$  $6 - 12$  Monate  $= 11.%$  $2 - 5$  table = 33 % (c) www.benchpark.com

Die typische Dauer der Geschäftsbeziehung betrug in 33% aller Fälle 2 - 5 Jahre, bei 1% der Fälle 5 - 10 Jahre. Die durchschnittliche Beziehungsdauer erreichte 2,8 Jahre.

## **1.5 Entwicklung der Kundenzufriedenheit**

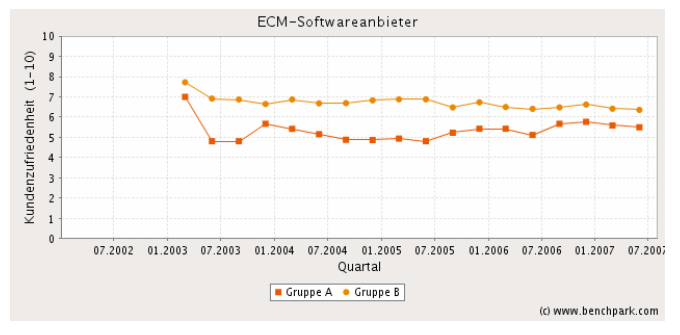

Gruppe A enthält ECM-Anbieter, die eine ECM-Suite oder Komplettlösung mit Abdeckung von mindestens 5 der Ober- und/oder Unterkategorien nach der Definition des Branchenverbandes AIIM International anbieten.

Gruppe B enthält ECM-Anbieter, die mehrere ECM-Einzelkomponenten entsprechend den Ober- und Unterkategorien nach der ECM-Definition des Branchenverbandes AIIM International anbieten.

## **2. Rankings in der Zusammenfassung**

#### **2.1 Ranking der ECM-Softwareanbieter Gruppe A** nach Kundenzufriedenheit (Auszug; Stand: 30.06.2007)

- 1. OpenText: Hummingbird (docs open):  $6,78 =$  "gut"
- 2. EMC: Documentum (Documentum):  $6,18 = "gut"$
- 3. IBM: FileNet (P8):  $5,81 =$  "gut"
- 4. OpenText: IXOS (eCon-Suite, LEA):  $5.47 =$  "gut"
- 5. Microsoft (Sharepoint Portal Server, Biztalk): 4,99 = "zufriedenstellend"

**2.2 Ranking der ECM-Softwareanbieter Gruppe B** nach Kundenzufriedenheit (Auszug; Stand: 30.06.2007)

- 1. DocuPortal (DocuPortal.NET):  $9.1$  = "exzellent"
- 2. CONTENS Software (enterprise Edition):  $8.19$  = "sehr gut"
- 3. windream (windream):  $7.9$  = "sehr gut"
- 4. Optimal Systems (OS:DRT, OS:ECM):  $7.19$  = "sehr gut"
- 5. OpenText: Hummingbird: RedDot (liveserver):  $6,46$  = "gut"

## **2.3 Bestplatzierte ECM-Softwareanbieter**

**Gruppe A** des 2. Quartals nach Kriterien (Stand: 30.06.2007) Produkt: OpenText: Hummingbird (docs open): 7,39 = "sehr gut" Beratung: OpenText: Hummingbird (docs open):  $6,28 = "gut"$ Technologie: IBM: FileNet (P8):  $7,06$  = "sehr gut" Implementierung: EMC: Documentum (Documentum):  $6,51 =$  "gut" Support: OpenText: Hummingbird (docs open):  $6,88 =$  "gut"

# **1.4 Typische Dauer der Geschäftsbeziehung**

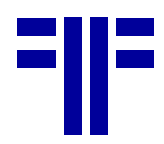

## **2.4 Bestplatzierte ECM-Softwareanbieter**

**Gruppe B** des 2. Quartals nach Kriterien (Stand: 30.06.2007)

Produkt: DocuPortal (DocuPortal.NET):

 $8,79$  = "sehr gut"

Beratung: CONTENS Software (enterprise Edition):

 $8.81$  = "sehr gut"

Technologie: DocuPortal (DocuPortal.NET):  $8,97$  = "sehr gut"

Implementierung: DocuPortal (DocuPortal.NET):  $9,68 =$  "exzellent"

Support: CONTENS Software (enterprise Edition):  $8,87$  = "sehr gut"

## **ECM Top Ten Juli 2007**

Im Gegensatz zu den bekannten Regeln Benchparks, bei denen Firmen nur in die Bestenlisten einfließen dürfen, wenn sie in den letzten 24 Monaten mindestens fünf gültige Bewertungen hatten, zeigen wir in dieser Newsletter-Ausgabe ein verändertes Ranking. Für die nachfolgenden Tabellen werden von uns alle bewerteten Firmen berücksichtigt, auch wenn die Ergebnisse nur auf eine gültige Bewertung zurückgehen. Dabei sind teilweise durchaus interessante Verschiebungen entstanden, wie ein Vergleich mit den Daten der aktuellen Bewertung auf Benchpark zeigt. Die Spalte "Aktueller Wert" gibt den Wert auf Benchpark wieder. Die Spalte "Jüngste Wertung" ist der zuletzt von einem Anwender eingegebene Wert. Ganz rechts steht unter "Letzter Newsletter" zum Vergleich der aktuelle Wert, den der Anbieter im vorangegangenen Newsletter hatte. Die Kategorie "A" enthält zur Zeit nur 8 Anbieter/Produkte. Auf Benchpark wird ein Anbieter erst dann angezeigt, wenn er fünf aktuelle und gültige Wertungen besitzt. In der PROJECT CONSULT Zusammenstellung wird ein Anbieter bereits berücksichtigt, wenn er nur eine Wertung hat. Dies erklärt den Unterschied zwischen den hier veröffentlichten Daten und den Angaben auf http://www.benchpark.de.

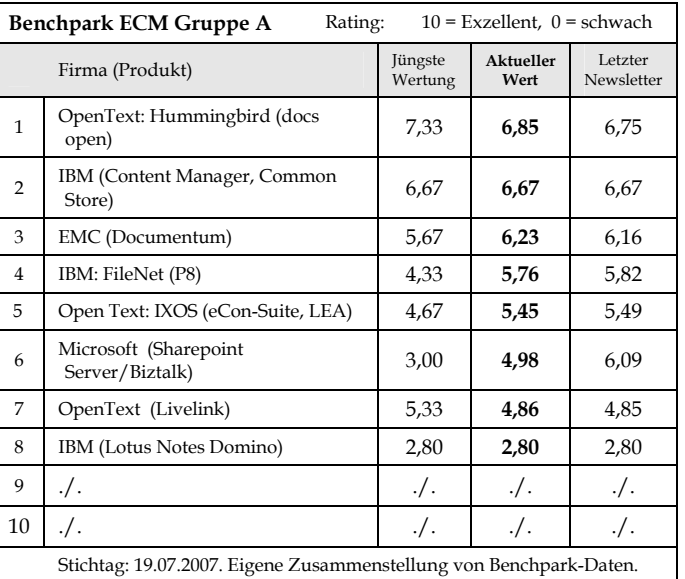

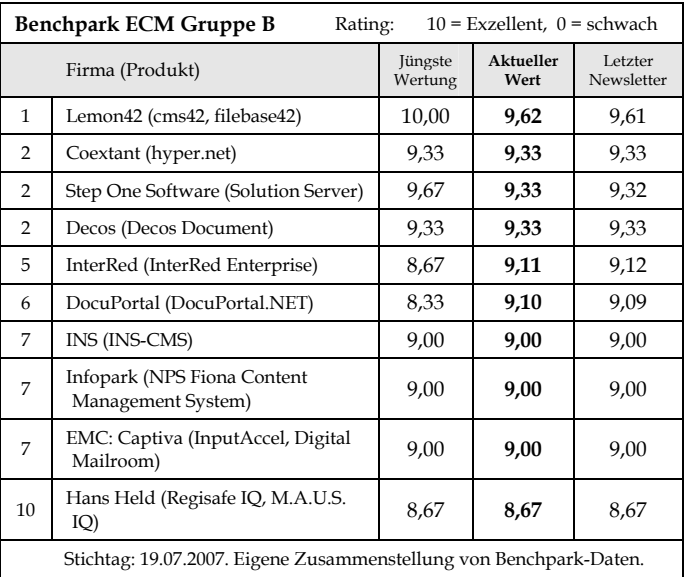

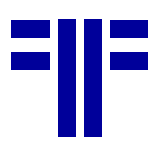

#### **CDIA+ Zertifizierung Oktober 2007**

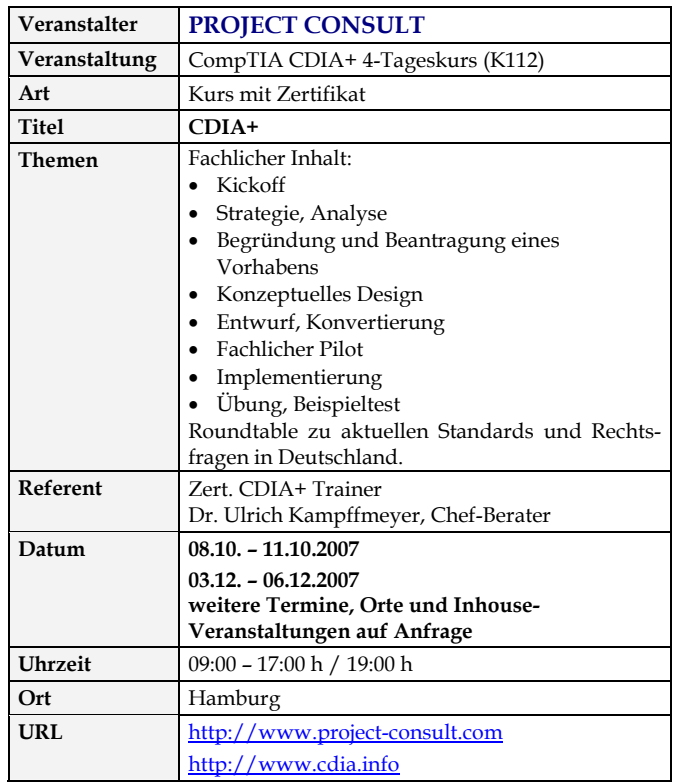

## **Veranstaltungen mit PROJECT CONSULT**

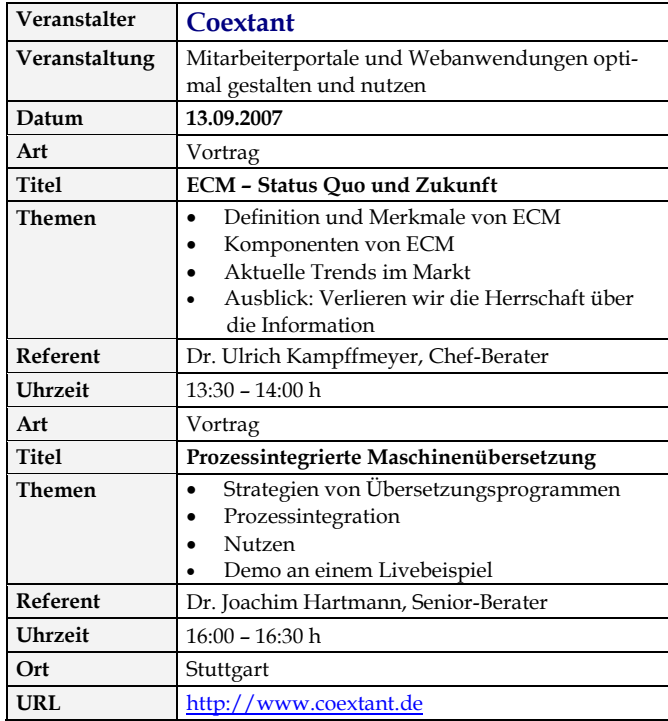

## **Neu auf der PROJECT CONSULT Webseite**

Im Juni 2006 hat Dr. Kampffmeyer mehrere Vorträge gehalten, die mit großem Beifall aufgenommen wurden. Die gezeigten Folien wie auch die Handouts dieser aktuellen Vorträge stehen auf der PROJECT CON-SULT Homepage zum Download bereit:

**NEWSLETTER**

DOMEA 2: SER eGOV-Forum DOMEA

ECM 2.0: SAPERIONcongress ECM 2.0

MoReq2: SER eGOV-Forum MoReq

P.S. es ist allerdings ein Zufall, dass alle Vorträge mit der Ordnungszahl "2" bzw. "2.0" zu tun haben. (KM)

#### **MoReq2-Roadshow: Vorankündigung**

Im Herbst 2007 wird der neue europaweite Standard MoReq2 und das dazugehörige Test- und Zertifizierungsverfahren für Records Management Produkte fertig gestellt. MoReq2 wurde der Europäischen Kommission beauftragt und wir von der Firma Cornwell erarbeitet (http://www.moreq2.eu). Dr. Ulrich Kampffmeyer ist Mitglied des Herausgebergremiums von MoReq2. Zum Inhalt von MoReq2 wird PROJECT CONSULT im November 2007 eine Roadshow durch 5 Großstädte in Deutschland durchführen, auf der Dr. Kampffmeyer den Standard vorstellen wird und zu der auch Records Management Anbieter, die am Mo-Req2-Standard mitgearbeitet haben oder Mitglied im DLM-Forum sind, als Referenten eingeladen. Nähere Informationen für Teilnehmer als auch Referenten erhalten Sie bei Silvia.Kunze-Kirschner@PROJECT-CONSULT.com. Das Programm wird im kommenden Newsletter und auf der Webseite http://www.moreq2.de veröffentlicht. (SKK)

## *Marlene's Weblinks*

Marcel Schneider (42), der derzeitige Vorsitzende der Geschäftsführung und Vice President bei **Sun Deutschland**, wird in Zukunft bei **Microsoft Deutschland** Leiter des Geschäftsbereichs für Großkunden sein.

http://www.microsoft.de http://de.sun.com

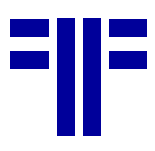

## *Impressum*

Geschäftsleitung: Dr. Ulrich Kampffmeyer Redaktion: Silvia Kunze-Kirschner **Anschrift der Redaktion**: PROJECT CONSULT Unternehmensberatung Dr. Ulrich Kampffmeyer GmbH Breitenfelder Straße 17, 20251 Hamburg, Telefon 040-46 07 62-20. E-Mail: presse@project-consult.com http://www.project-consult.com ISSN 1439-0809

#### **Nächste Ausgabe**

Der nächste Newsletter erscheint voraussichtlich am 18.08.2007.

#### **Bezugsbedingungen**

Der PROJECT CONSULT Newsletter wird per eMail verschickt. Der Versand erfolgt für PROJECT CONSULT Kunden mit aktuellen Projekten sowie für bei PROJECT CONSULT akkreditierte Fachjournalisten und Redaktionen kostenfrei. Interessenten können den Newsletter zum Bezugspreis von € 175,00 zzgl. MwSt. beziehen (persönliches Jahresabonnement mit 12 bis 16 Ausgaben). Das Bestellformular finden Sie auch auf unserer Webseite (http://www.projectconsult.com) unter der Rubrik "News/Newsletter".

#### **Links**

Angegebene URL waren zum Erscheinungszeitpunkt gültig. Die Inhalte referenzierter Sites liegen ausschließlich in der Verantwortung des jeweiligen Betreibers.

#### **Copyright**

© 2007 PROJECT CONSULT GmbH. Alle Rechte vorbehalten. Die enthaltenen Informationen stellen den aktuellen Informationsstand der Autoren dar und sind ohne Gewähr. Auszüge, Zitate, ganze Meldungen und Kommentare des PROJECT CONSULT Newsletter sind bei Zitieren des Autoren- und des Firmennamen PROJECT CONSULT GmbH frei. Schicken Sie uns bitte ein Belegexemplar, wenn Sie Inhalte aus dem PROJECT CONSULT Newsletter veröffentlichen. Bei der Veröffentlichung auf Webseiten oder zur Weiterverteilung, im Einzelfall oder als regelmäßiger Service, ist die vorherige schriftliche Zustimmung von PROJECT CONSULT erforderlich. Die Publikation auf Webseiten darf frühestens drei Monate nach dem Veröffentlichungsdatum erfolgen.

© 2007 PROJECT CONSULT GmbH. All rights reserved. This information is provided on an "as is" basis and without express or implied warranties. Extracts, citations or whole news and comments of this newsletter are free for publication by publishing also the author's and PROJECT CONSULT GmbH firm's name. Please send us a copy in case of publishing PROJECT CONSULT Newsletter's content. The publication on websites or distribution of single copies or as regular service requires a written permission of PROJECT CON-SULT in advance. The publication on websites is not permitted within three months past issue date.

## *Newsletter-Bestellformular*

#### **Bitte per Fax an PROJECT CONSULT GmbH 040 / 46076229**

Zur Lieferung per eMail im Jahresabonnement mit 12 bis 15 Ausgaben bestelle ich,

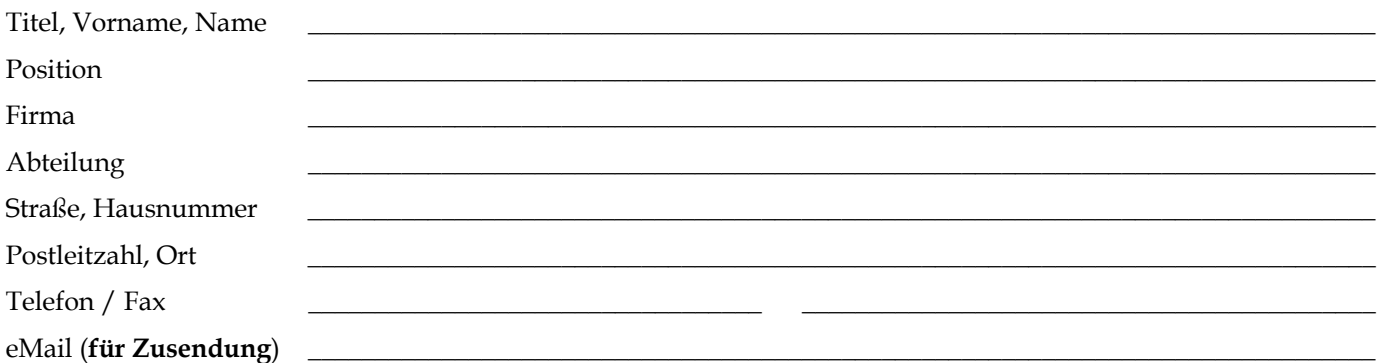

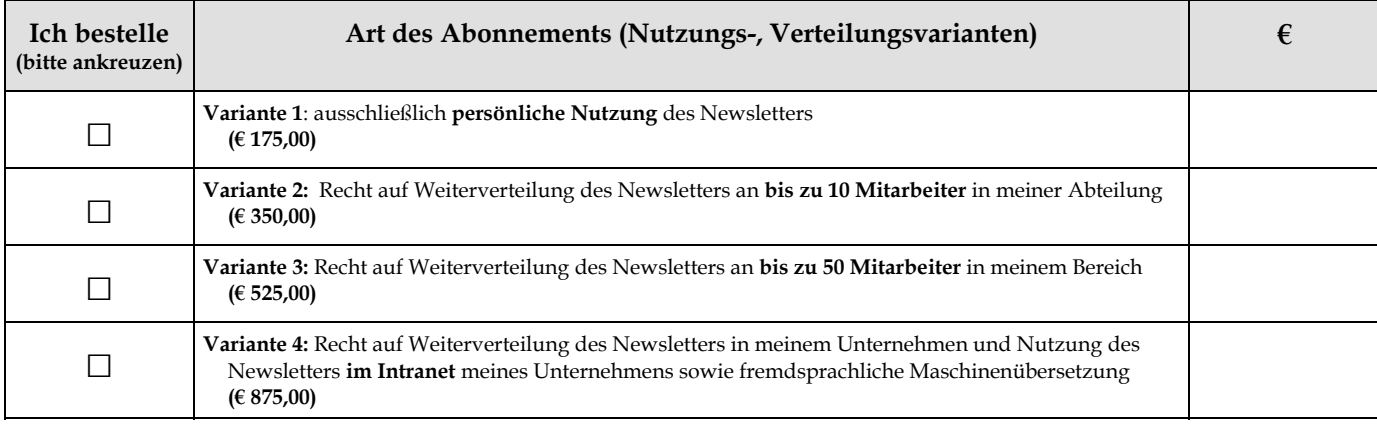

Alle Preise verstehen sich zzgl. MwSt.

#### Ort, Datum / Unterschrift

Die Bestellung kann ich innerhalb von 2 Wochen schriftlich widerrufen. Die Kündigungsfrist beträgt sechs Wochen vor Ablauf des Jahres-Abonnements. Ich bestätige die Kenntnisnahme dieses Widerrufsrecht durch meine 2. Unterschrift.

Ort, Datum / Unterschrift